# $\chi$  $\tau_3$  / $\delta$ an/ $\chi$ rus -  $\delta$ 1.  $B_4$ 18.  $\gamma$ .  $\lambda$  - 08/04/2019<br>
MUHOGPHAYKU POCCUU

Федеральное государственное бюджетное образовательное учреждение высшего образования Нижегородский государственный технический университет им. Р.Е. Алексеева

Дзержинский политехнический институт (филиал)

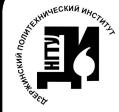

Кафедра «Химические и пищевые технологии» ДОКУМЕНТ ПОДПИСАН ЭЛЕКТРОННОЙ ПОДПИСЬЮ

Сертификат: 72DCA051565C7BCFE8E4408EA3F33A4871B73C54 Владелец: Петровский Александр Михайлов<br>Действителен: с 26.02.2021 до 26.05.2022

УТВЕРЖДАЮ: Директор ДГИ О.А. Казаниев  $20/4$   $\sigma$  $\langle \langle \Omega \rangle \rangle$ 

## РАБОЧАЯ ПРОГРАММА ДИСЦИПЛИНЫ

Наименование дисциплины Компьютерный дизайн

Направление подготовки 18.03.01. Химическая технология

код и название направления

Направленность (профиль) подготовки

Химическая технология органических веществ Уровень образования

бакалавриат

Форма обучения

заочная

(очная, очно-заочная, заочная)

Дзержинск, 2019

Составитель рабочей программы дисциплины: доцент кафедры «Химические и пищевые технологии» Овчарова А.В.

 $\frac{2}{\sqrt{2}}$ 

Овчарова А.В. /  $(\Phi, H, O)$ 

Рабочая программа принята на заседании кафедры «Химические и пищевые технологии»

 $405 \times 04$ 2019 г.

Заведующий кафедрой  $\frac{1}{100}$  04 2019 г.

M  $(n<sub>odnuch</sub>)$ 

Казанцев О.А./  $(D, H, O)$ 

Протокол заседания  $N_2$   $\mathcal{G}$ 

СОГЛАСОВАНО:

Заведующий выпускающей кафедрой

Химические и пищевые технологии (наименование кафедры) Казанцев О.А. Ka  $(no\delta nucb)$ (расшифровка подписи) Декан факультета Инженерно-технологический факультет (наименование факультета) Пастухова Г.В.  $(n {{o} \partial} n {{u} \overline{c}})$ (расшифровка подписи) Председатель методической комиссии по профилю подготовки Химическая технология (наименование) lla Казанцев О.А.  $(no\delta nucb)$ (расшифровка подписи) Заместитель начальника отдела УМБО Воробьева- Дурнакина Е.Г.  $(no\delta nucb)$ (расшифровка подписи)

## **РАБОЧАЯ ПРОГРАММА ДИСЦИПЛИНЫ СОДЕРЖАНИЕ**

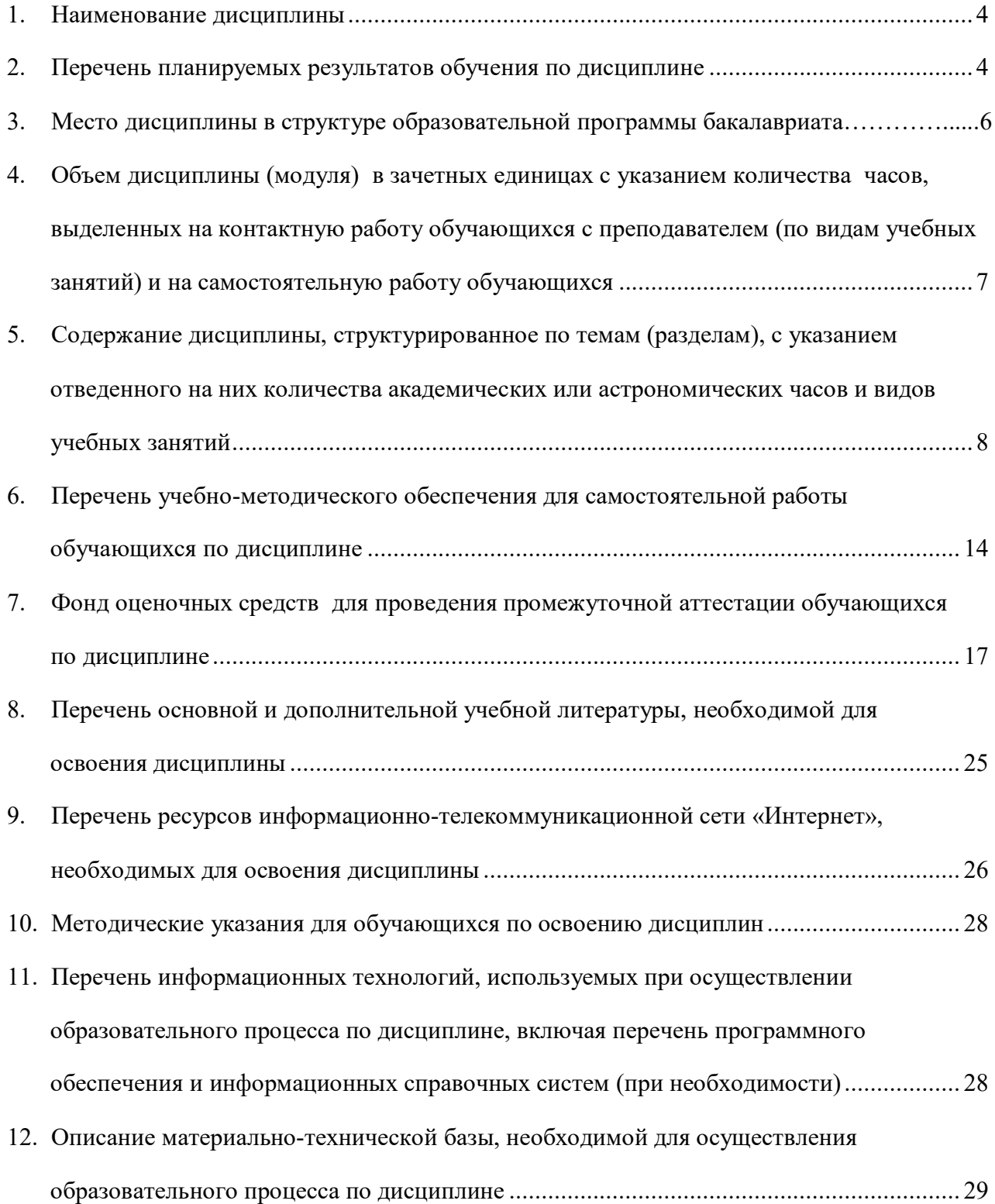

#### **РАБОЧАЯ ПРОГРАММА ДИСЦИПЛИНЫ**

#### **1. Наименование дисциплины**

Дисциплина Б1.В.ДВ.4.2 «Компьютерный дизайн» – это дисциплина по направлению подготовки 18.03.01 «Химическая технология», профиль подготовки «Химическая технология органических веществ», уровень – бакалавриат.

 Профильными для данной дисциплины являются виды профессиональной деятельности: научно-исследовательская.

Данная дисциплина готовит к решению следующих задач профессиональной деятельности: изучение научно-технической информации, отечественного и зарубежного опыта по тематике исследования; математическое моделирование процессов и объектов на базе стандартных пакетов автоматизированного проектирования и пакетов прикладных программ для научных исследований; проведение экспериментов по заданной методике, составление описания проводимых исследований и анализ их результатов; подготовка данных для составления обзоров, отчетов и научных публикаций; составление отчета по выполненному заданию, участие во внедрении результатов исследований и разработок; проведение мероприятий по защите объектов интеллектуальной собственности, результатов исследований и разработок как коммерческой тайны предприятия.

Объектами профессиональной деятельности являются: химические вещества и сырьевые материалы для промышленного производства химической продукции; оборудование, технологические процессы и промышленные системы получения веществ, материалов, изделий, а также методы и средства диагностики и контроля технического состояния технологического оборудования, средства автоматизации и управления технологическими процессами.

## **2. Перечень планируемых результатов обучения по дисциплине, соотнесенных с планируемыми результатами освоения образовательной программы (компетенциями выпускников).**

2.1. Учебная дисциплина обеспечивает:

- частичное формирование компетенции **ОПК-5 –** владение основными методами, способами и средствами получения, хранения, переработки информации, навыками работы с компьютером как средством управления информацией. Уровень сформированности – углубленный.

- частичное формирование компетенции **ПК-20 –** готовность изучать научнотехническую информацию, отечественный и зарубежный опыт по тематике исследования. Уровень сформированности – пороговый.

Признаки и уровни освоения компетенций приведены в табл. 2.1.

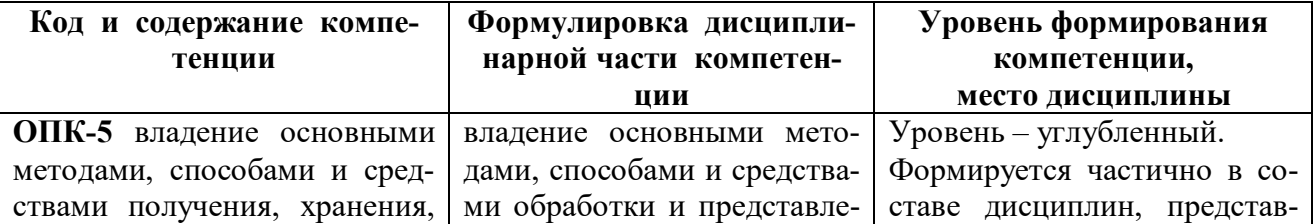

Таблица 2.1 – Признаки и уровни освоения компетенций

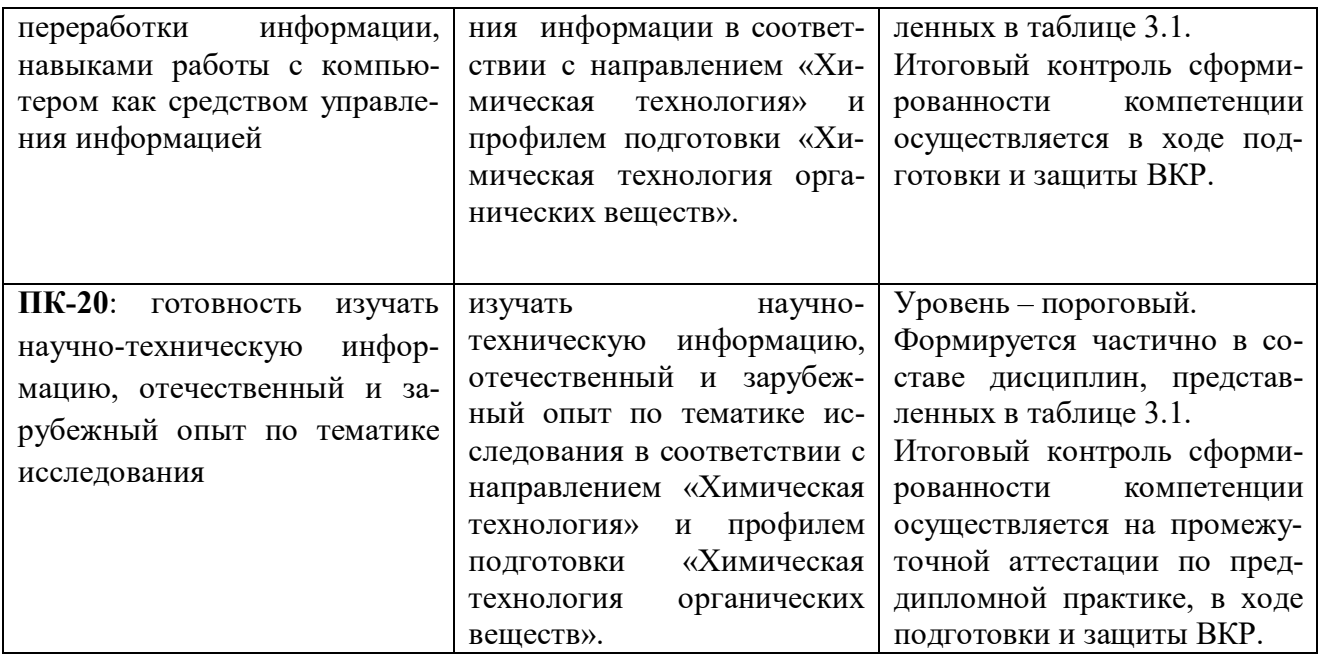

2.2. В результате изучения дисциплины обучающийся должен овладеть следующими знаниями, умениями и навыками в рамках формируемых компетенций (табл. 2.2).

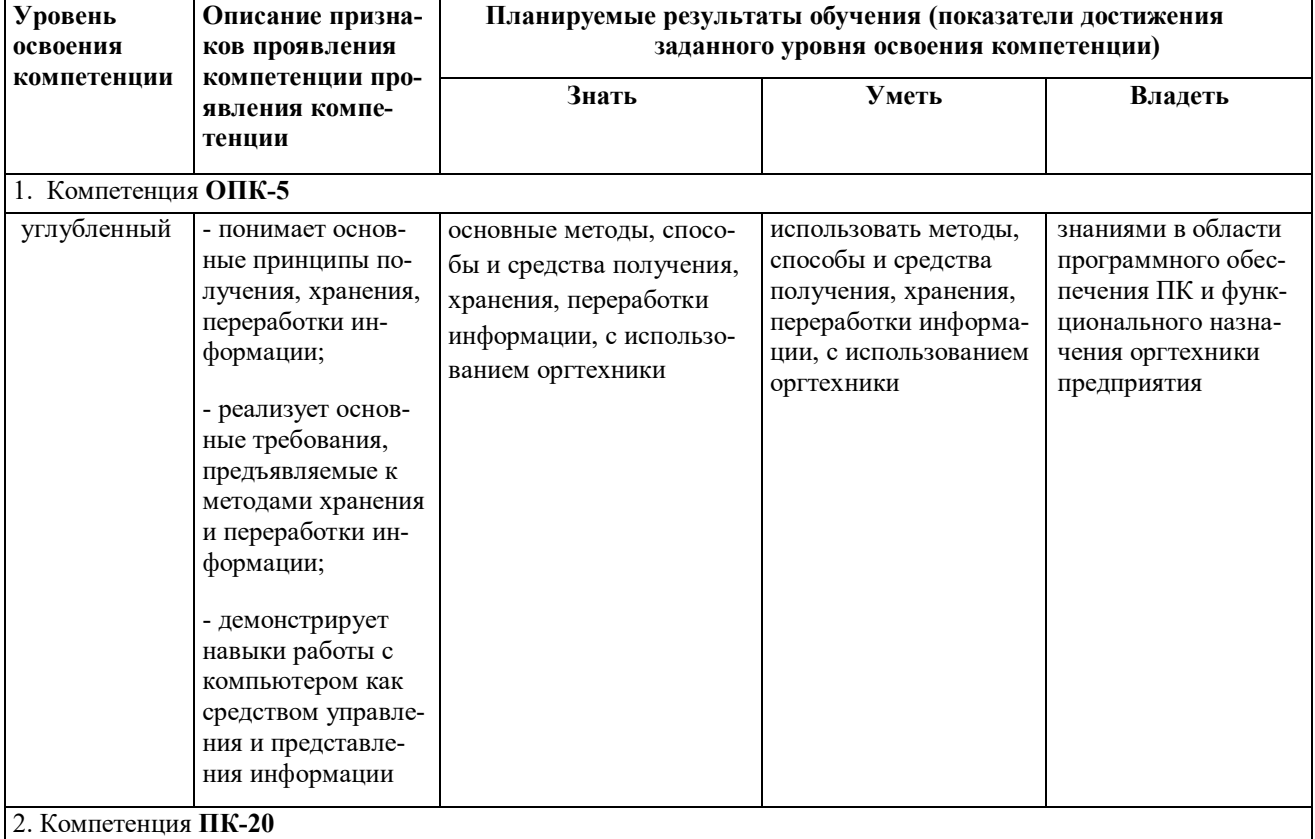

Таблица 2.2 – Планируемые результаты обучения

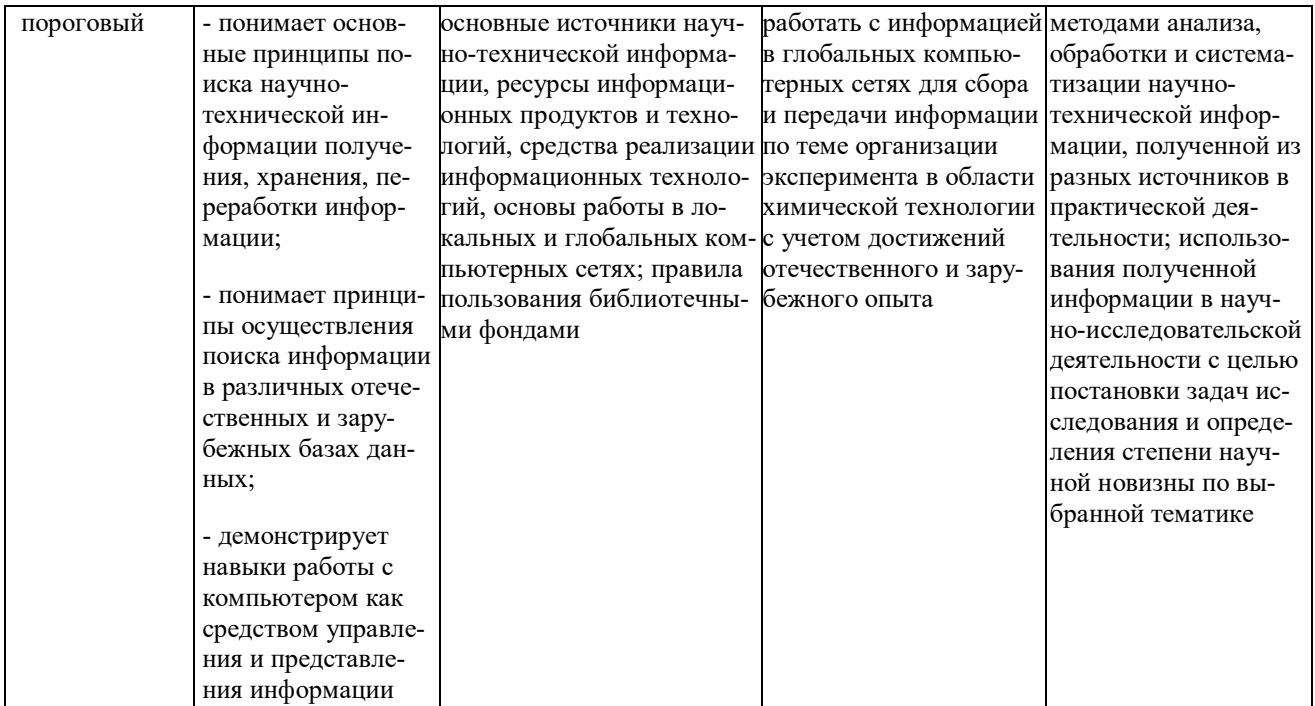

При наличии лиц с ограниченными возможностями здоровья устанавливается особый порядок освоения дисциплины, предусматривающий возможность достижения ими планируемых результатов обучения с учетом состояния здоровья и имеющихся заболеваний

## 3. Место дисциплины в структуре образовательной программы бакалавриата

3.1. Дисциплина (модуль) реализуется в рамках вариативной части дисциплин по выбору Блока 1 (Б1.В.ДВ.4.2).

3.2. Дисциплина (модуль) изучается на 1 курсе.

3.3. Требования к входным знаниям, умениям и владениям обучающихся:

Для освоения дисциплины Б1.В.ДВ.4.2 «Компьютерный дизайн»:

Знать: основные принципы работы с персональным компьютером и назначение его функциональных модулей, используемых при работе с текстовыми и графическими документами:

Уметь: выполнять основные операции, связанные с работой файловой системы персонального компьютера и прикладного программного обеспечения;

Владеть: методами набора и базового форматирования текстовых и графических документов, навыками применения нормативно-правовых документов.

Этапы формирования компетенций и ожидаемые результаты обучения, определяющие уровень сформированности компетенций, указаны в табл. 3.1, 3.2.

Таблица 3.1 - Дисциплины, участвующие в формировании компетенций ОПК-5 и ПК-20 вместе с лиспиплиной Б1.В.ЛВ.4.2 «Компьютерный лизайн»

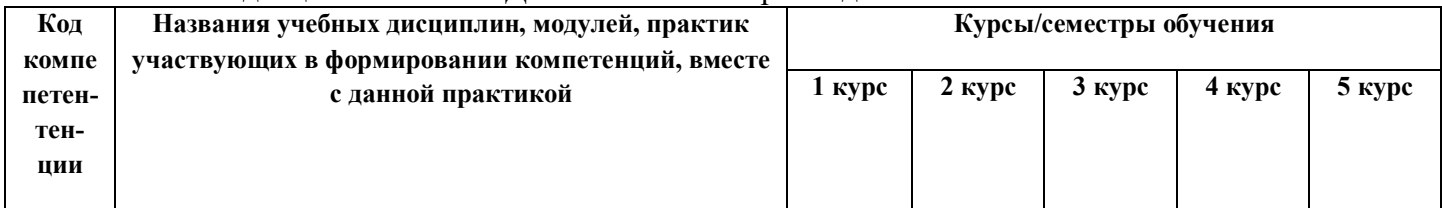

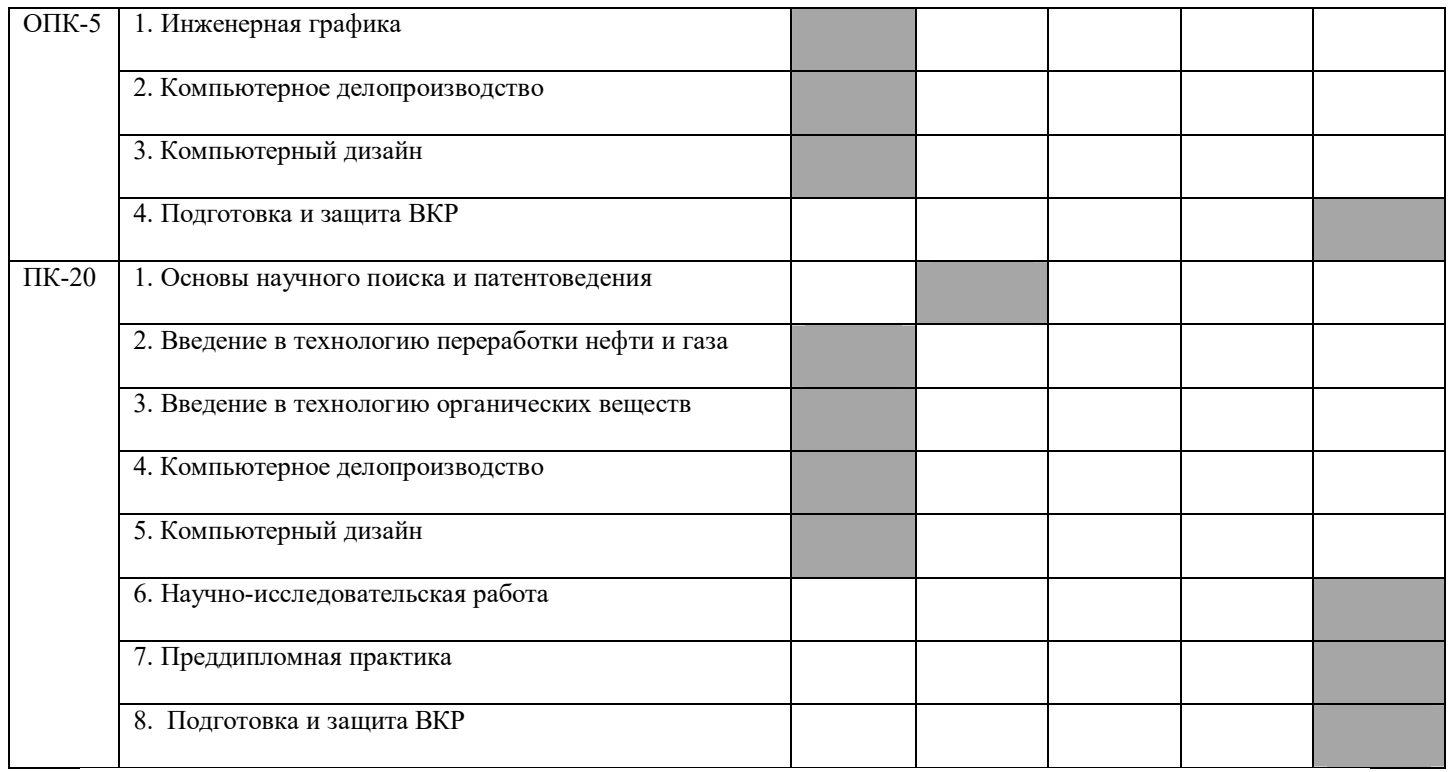

#### Таблица 3.2 – Этапы формирования компетенций ОПК-5 и ПК-20 вместе с дисциплиной Б1.В.ДВ.4.2 «Компьютерный дизайн»

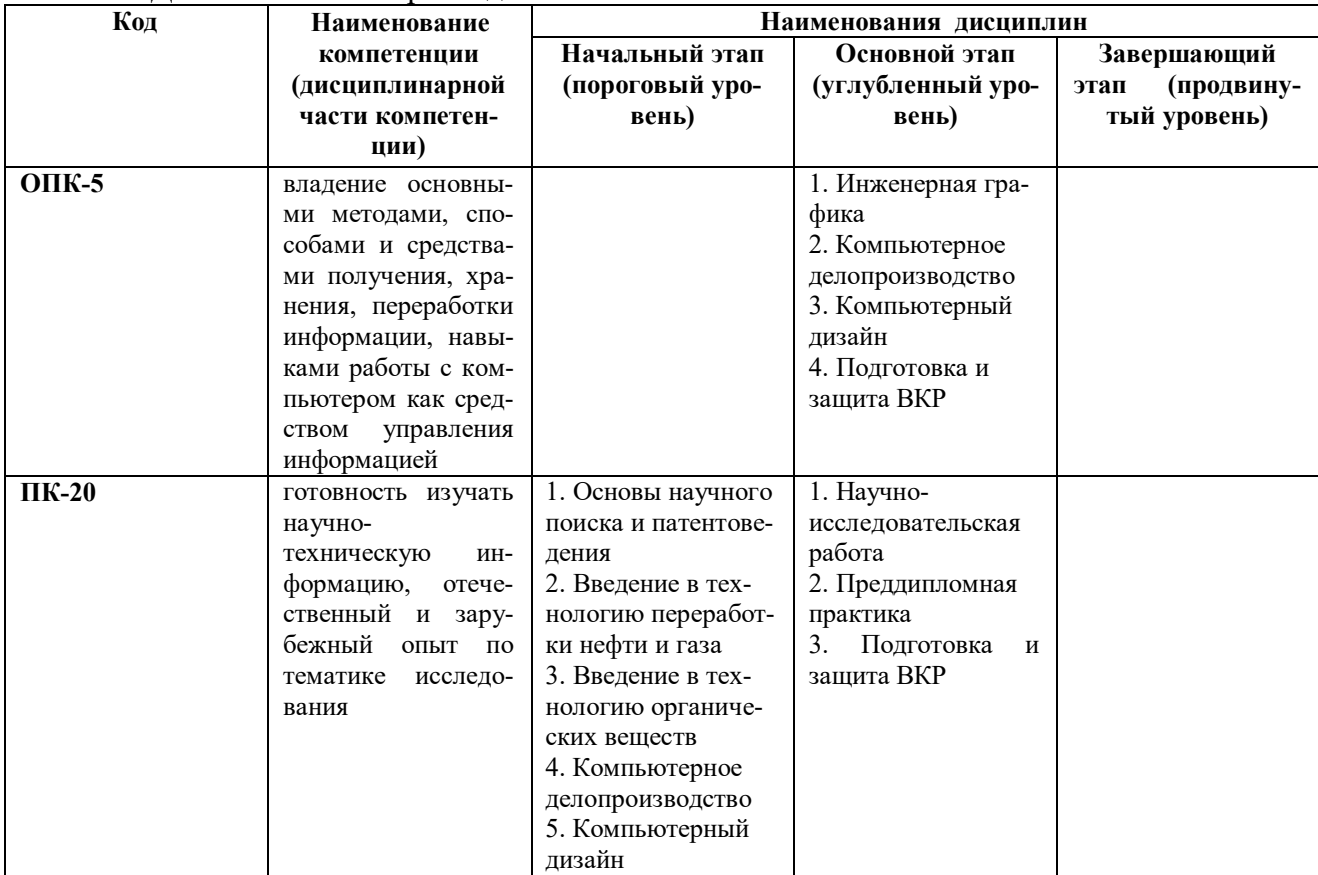

**4. Объем дисциплины (модуля) в зачетных единицах с указанием количества часов, выделенных на контактную работу обучающихся с пре-**

#### **подавателем (по видам учебных занятий) и на самостоятельную работу обучающихся**

Объем дисциплины (общая трудоемкость) составляет 3 зачетных единиц (з.е.), что соответствует 108 академическим часам, в том числе контактная работа обучающихся с преподавателем 17 часов, самостоятельная работа обучающихся 87 часов.

В табл. 4.1 представлена структура дисциплины Б1.В.ДВ.4.2 «Компьютерный дизайн».

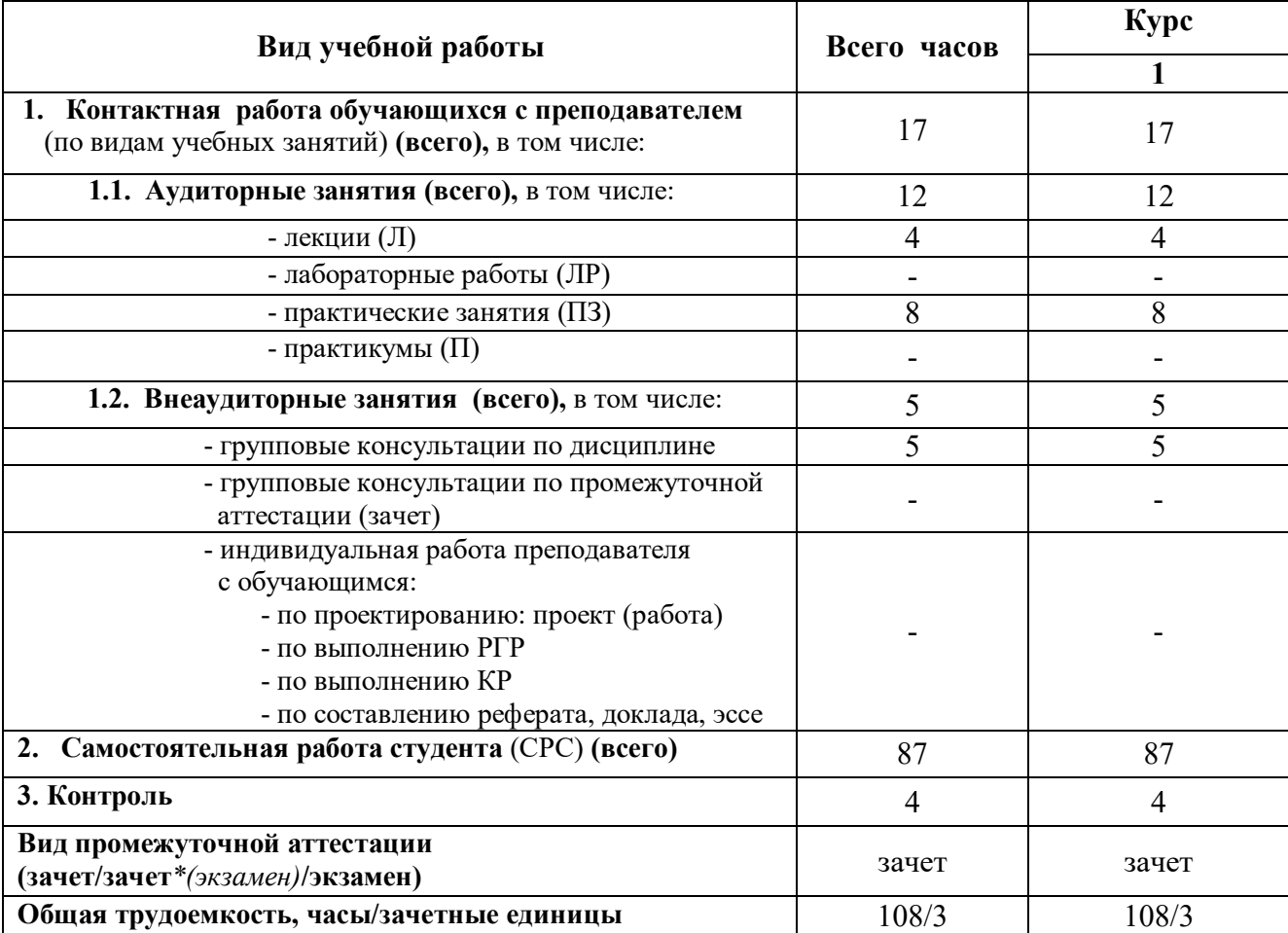

Таблица 4.1 – Структура дисциплины

#### **5. Содержание дисциплины, структурированное по темам (разделам) с указанием отведенного на них количества академических часов и видов учебных занятий**

5.1. Разделы дисциплины и виды занятий

Распределение учебной нагрузки по разделам дисциплины приведено в табл. 5.1.

 Тематическое содержание разделов дисциплины с перечислением содержащихся в них дидактических единиц приведено в табл. 5.2.

Темы лабораторных работ приведены в табл. 5.3, темы практических занятий - в табл. 5.4, виды самостоятельной работы – в табл. 5.5.

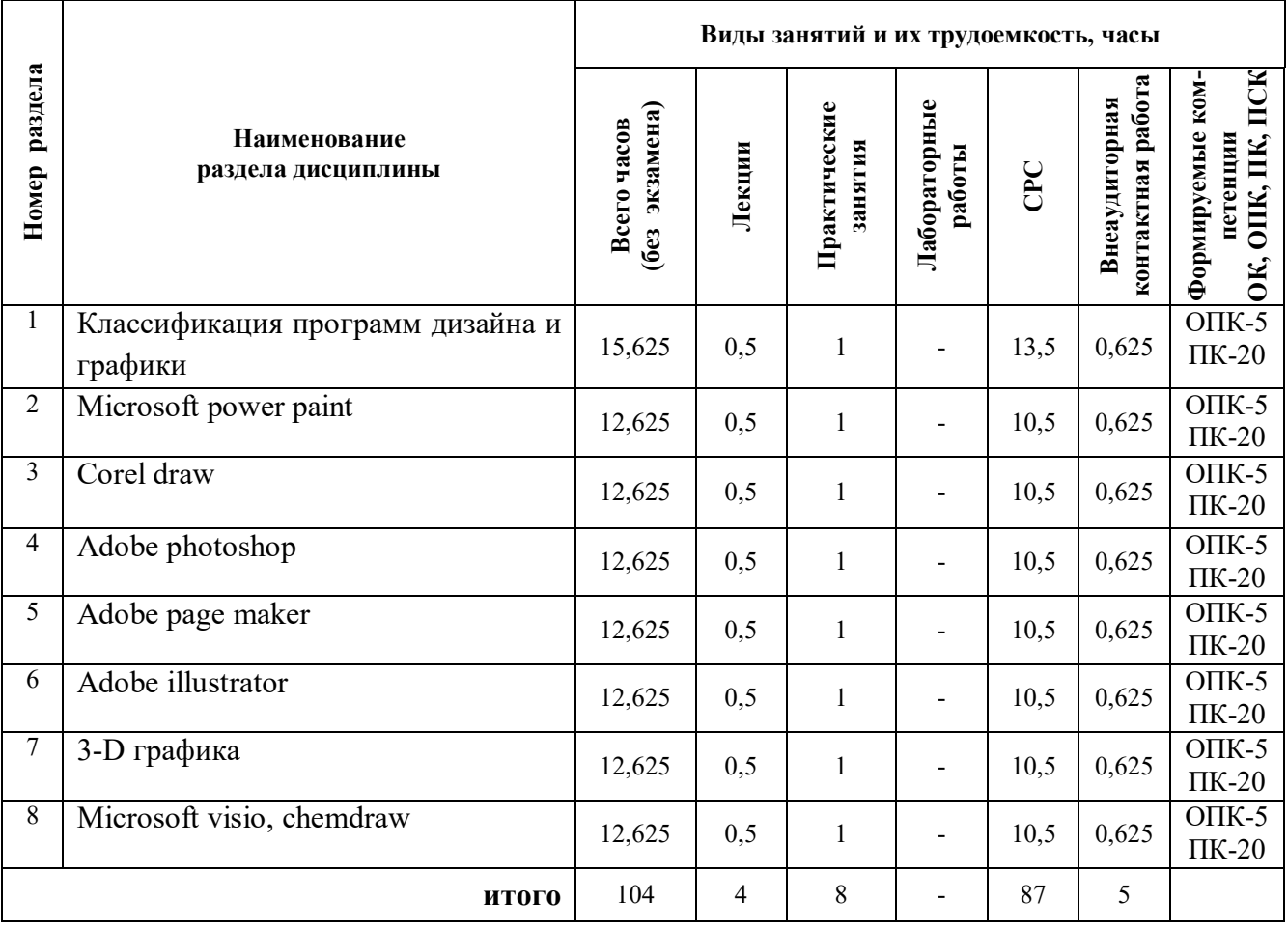

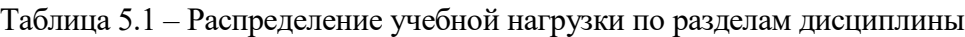

Таблица 5.2 – Содержание разделов дисциплины (по лекциям)

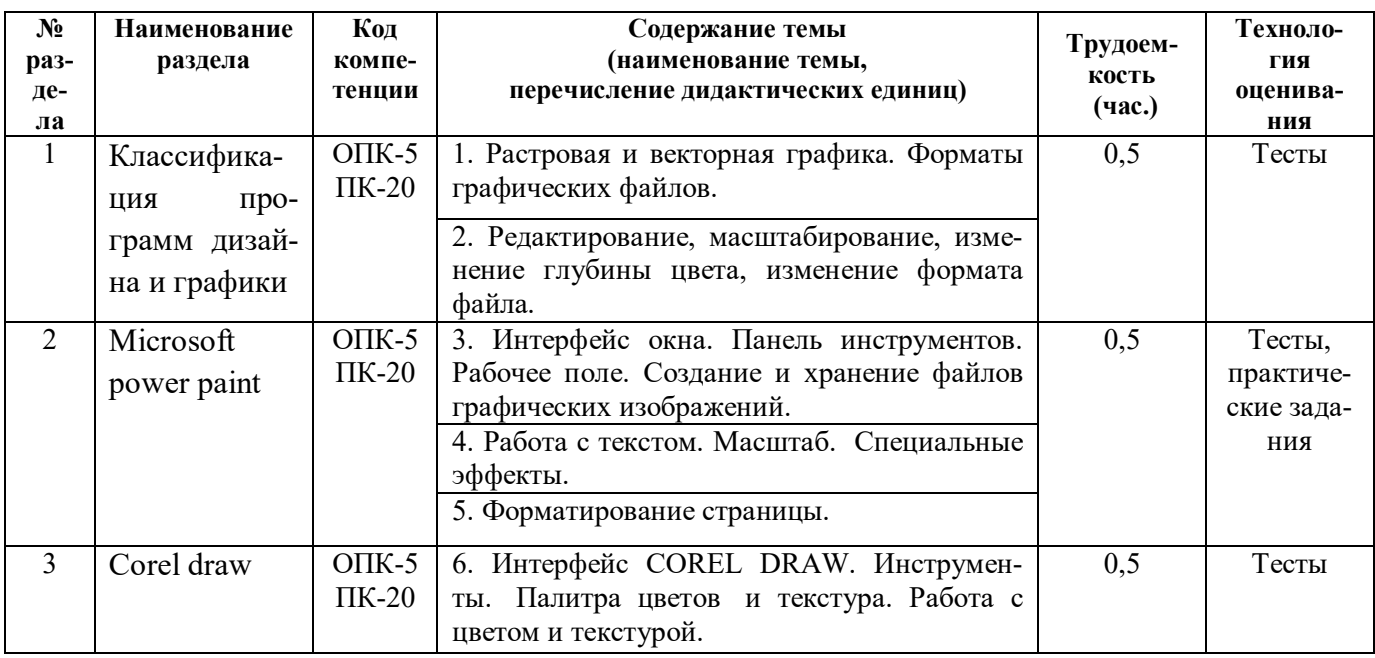

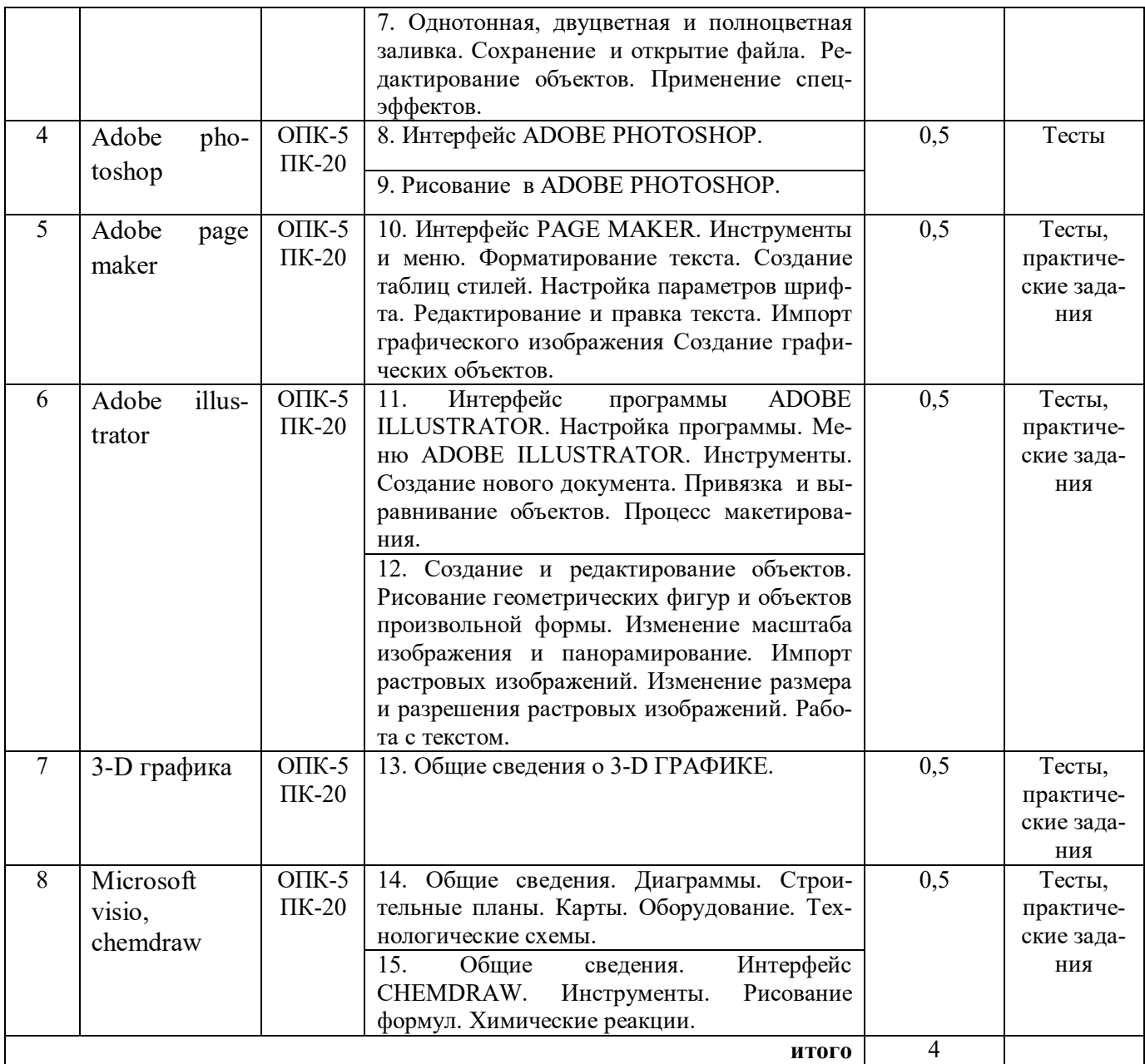

Таблица 5.3 – Темы лабораторных работ Не предусмотрены.

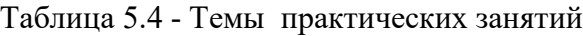

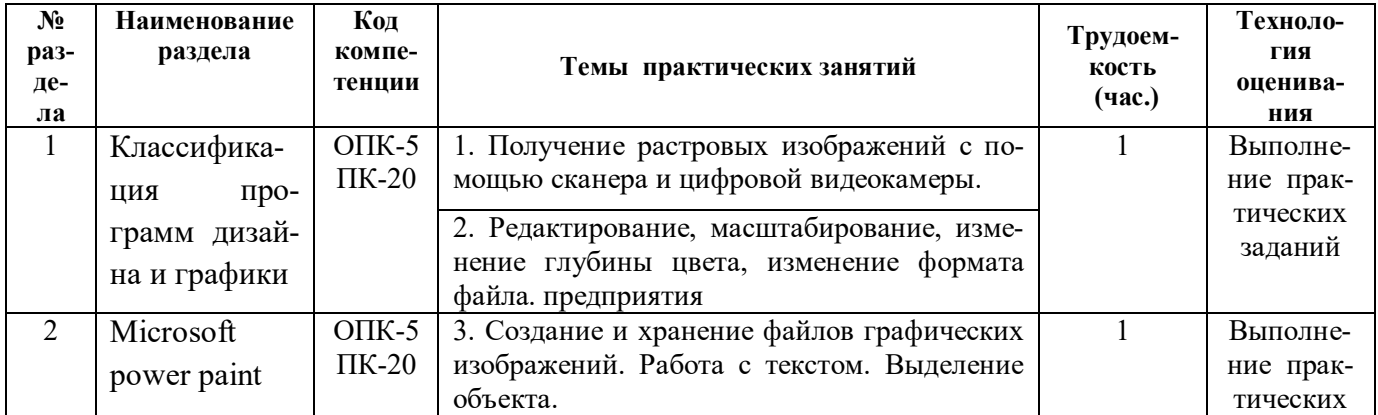

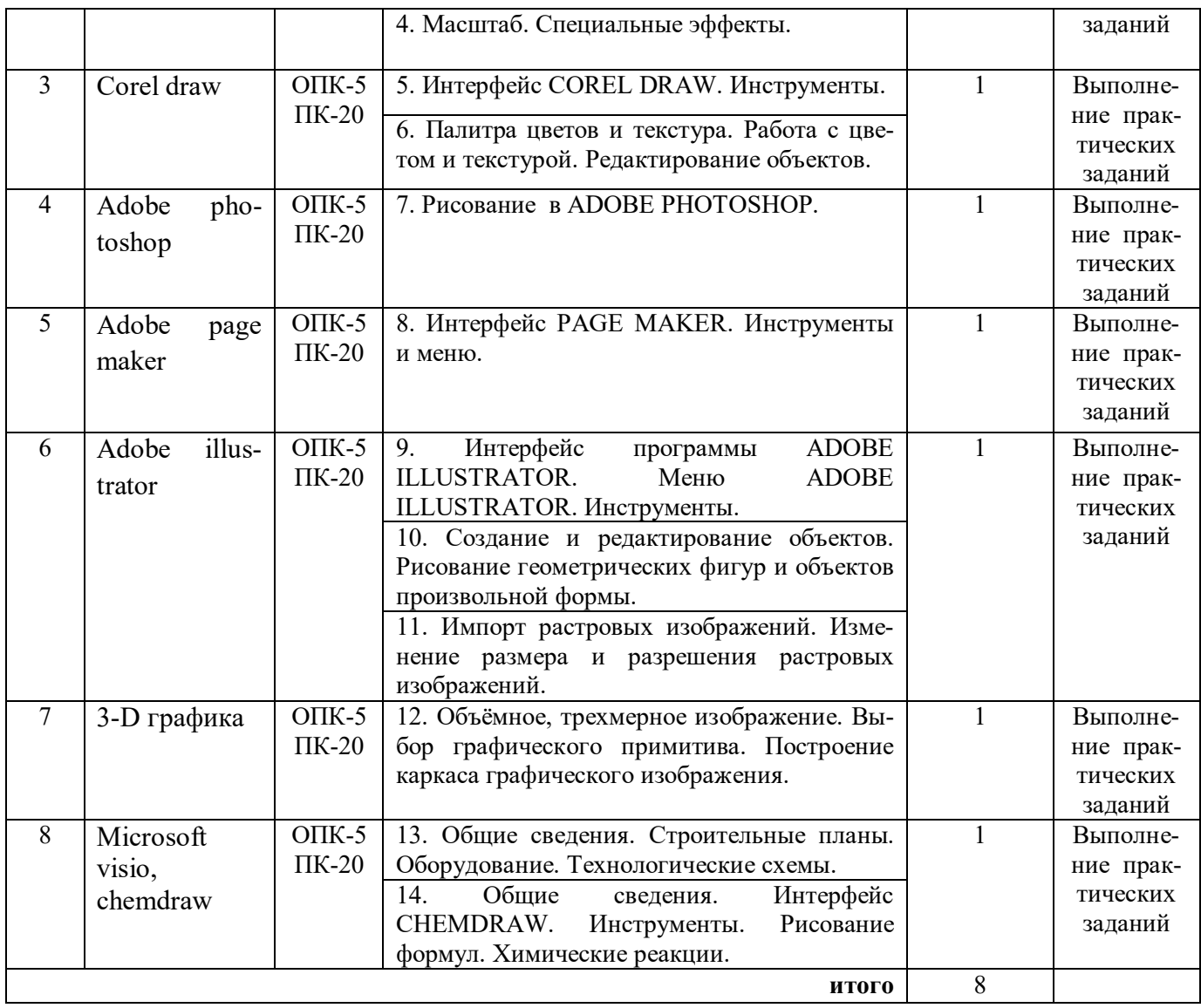

#### Таблица 5.5 - Самостоятельная работа студентов

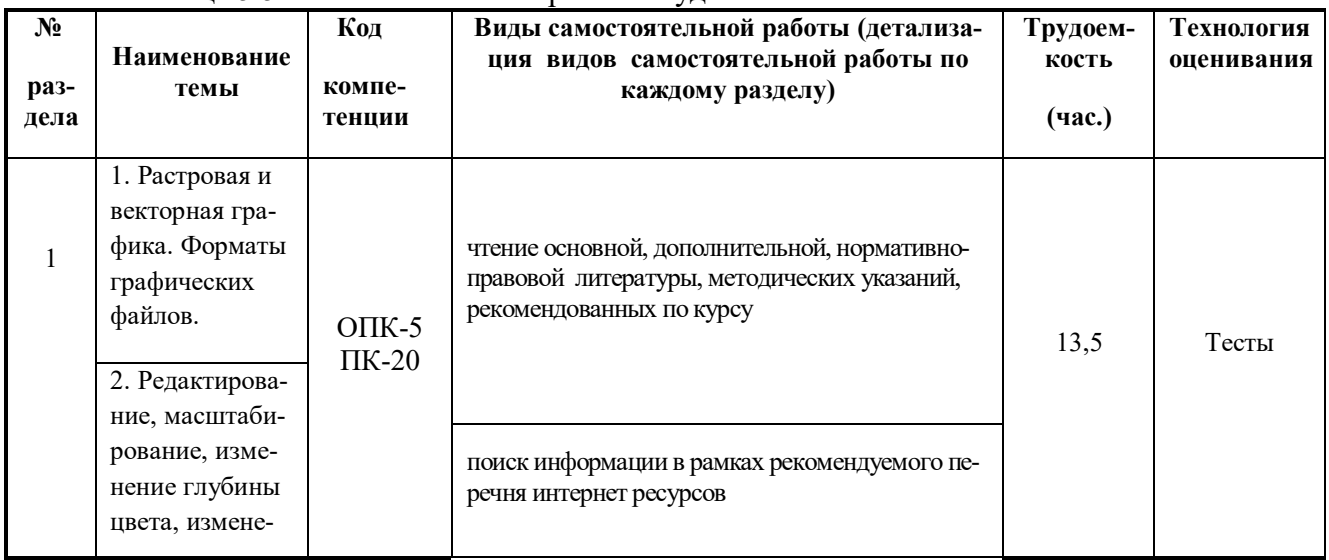

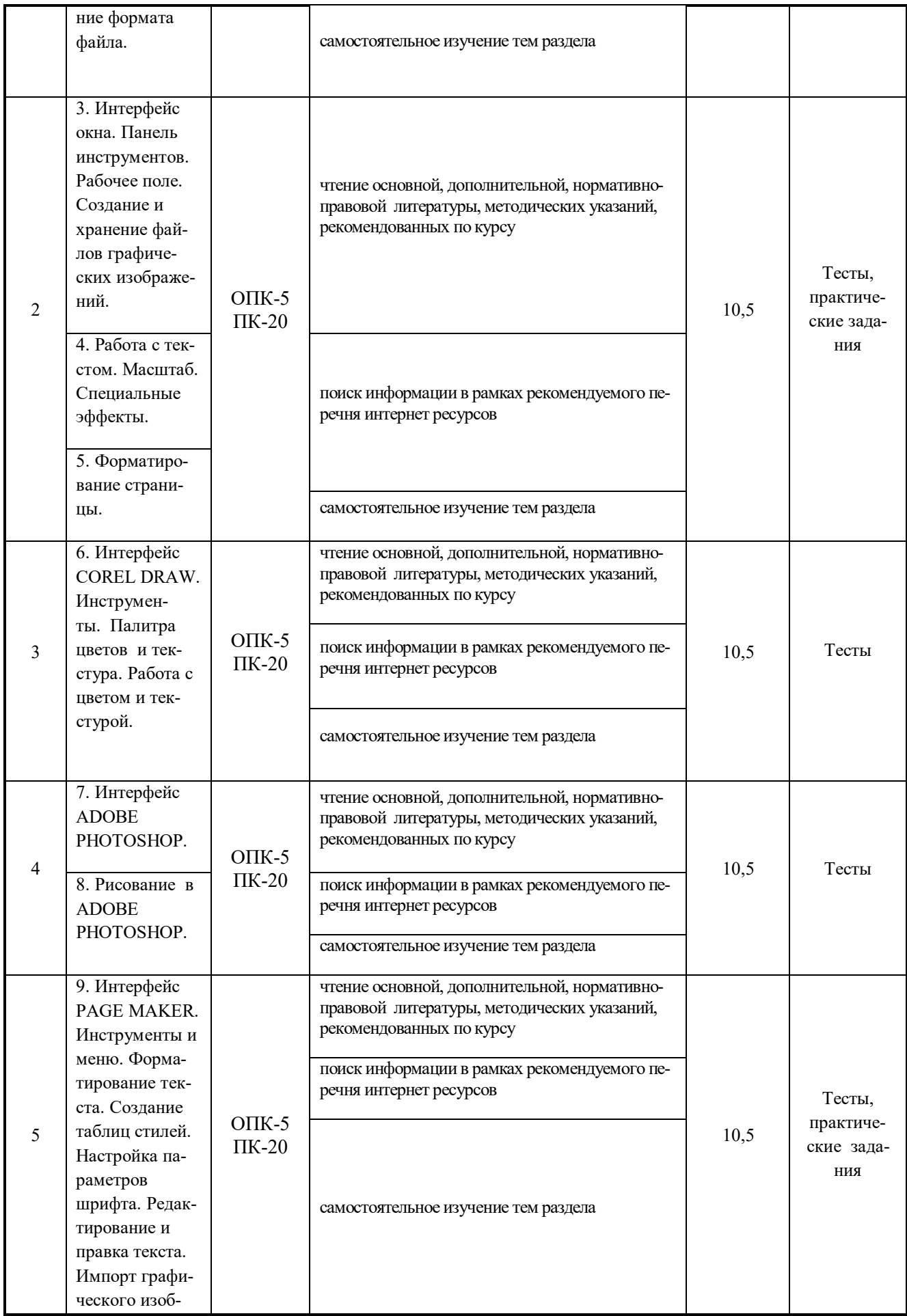

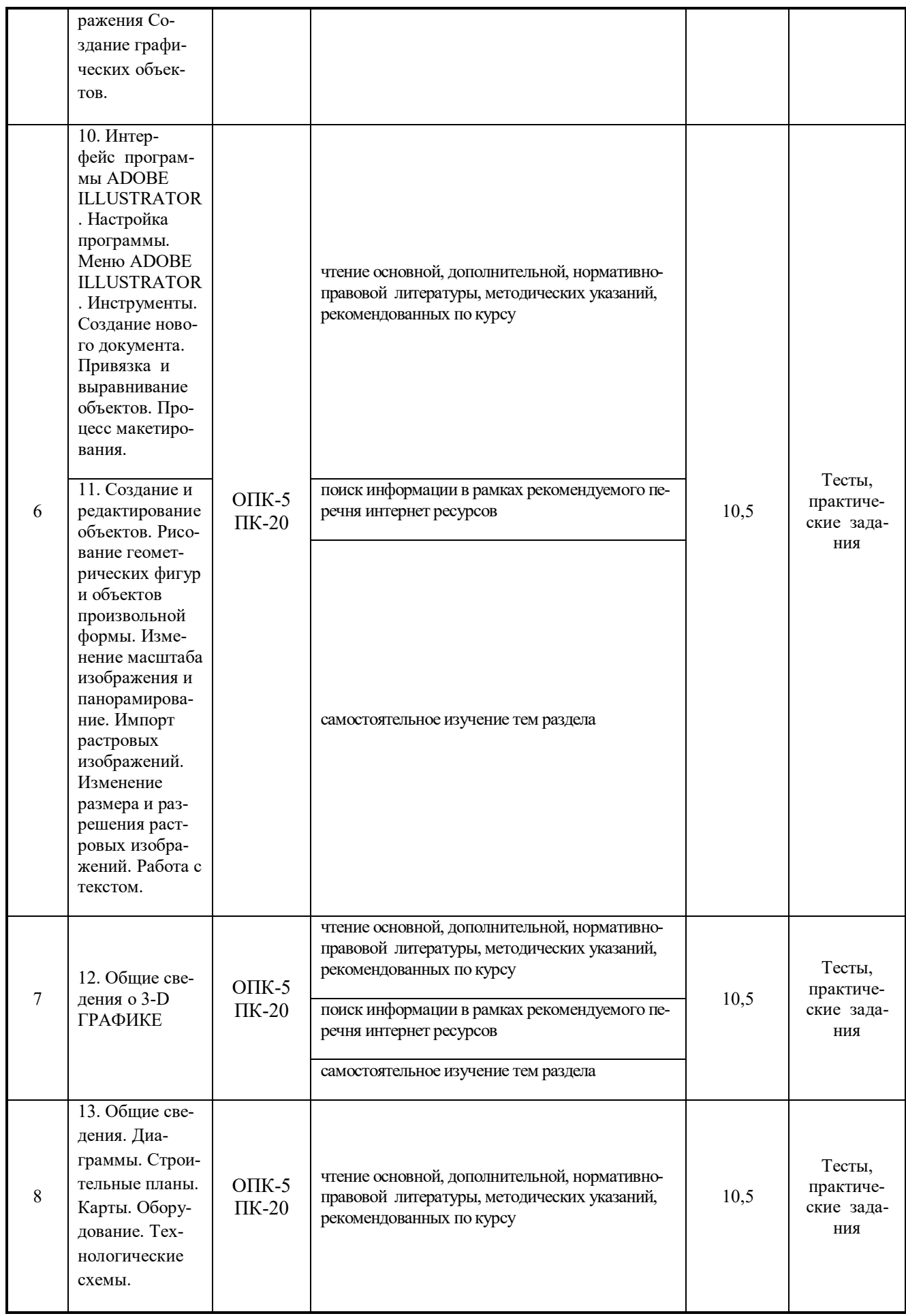

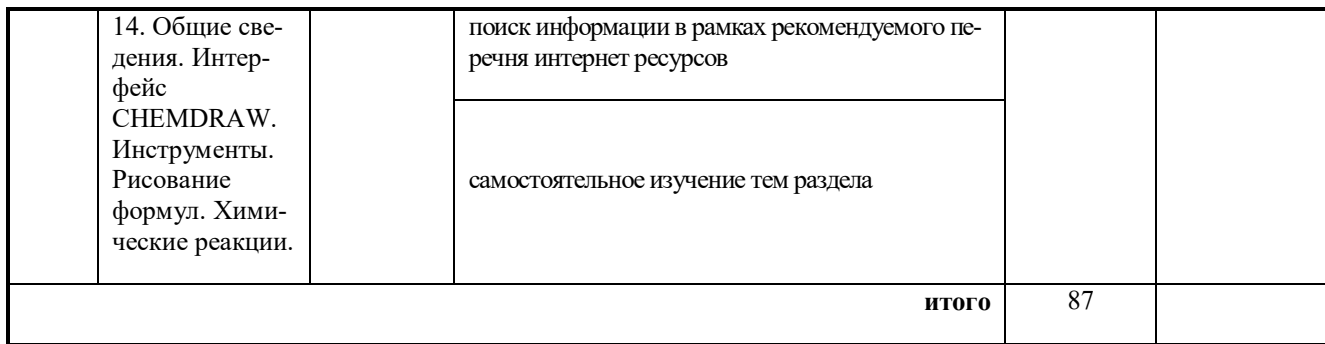

5.2. Примерная тематика рефератов (докладов, эссе) не предусмотрено

5.3. Примерная тематика курсовых проектов (работ) не предусмотрено

## **6. Перечень учебно-методического обеспечения для самостоятельной работы обучающихся по дисциплине**

6.1. Темы и содержание учебных занятий в форме самостоятельной работы представлены в табл. 6.1.

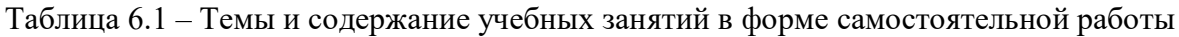

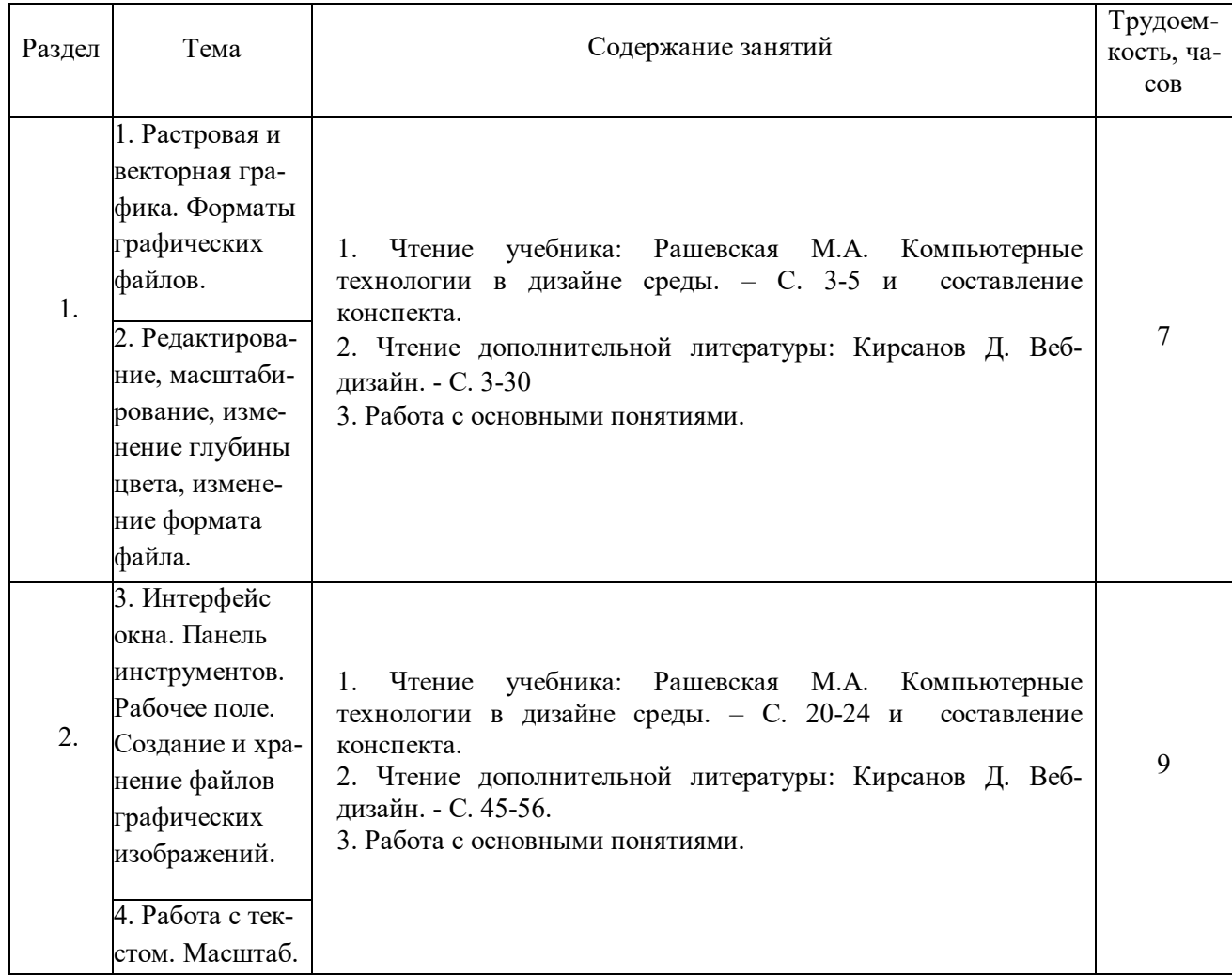

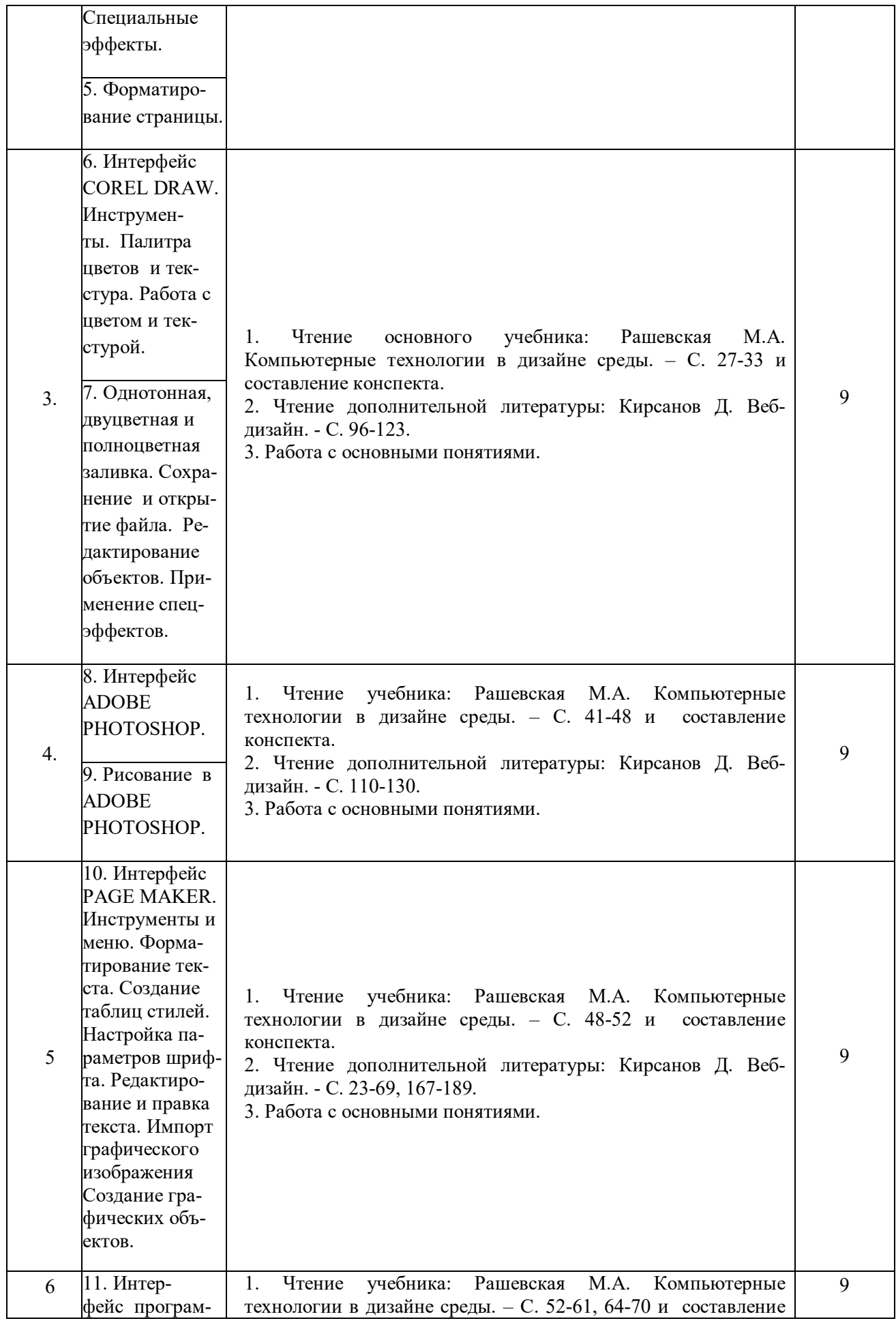

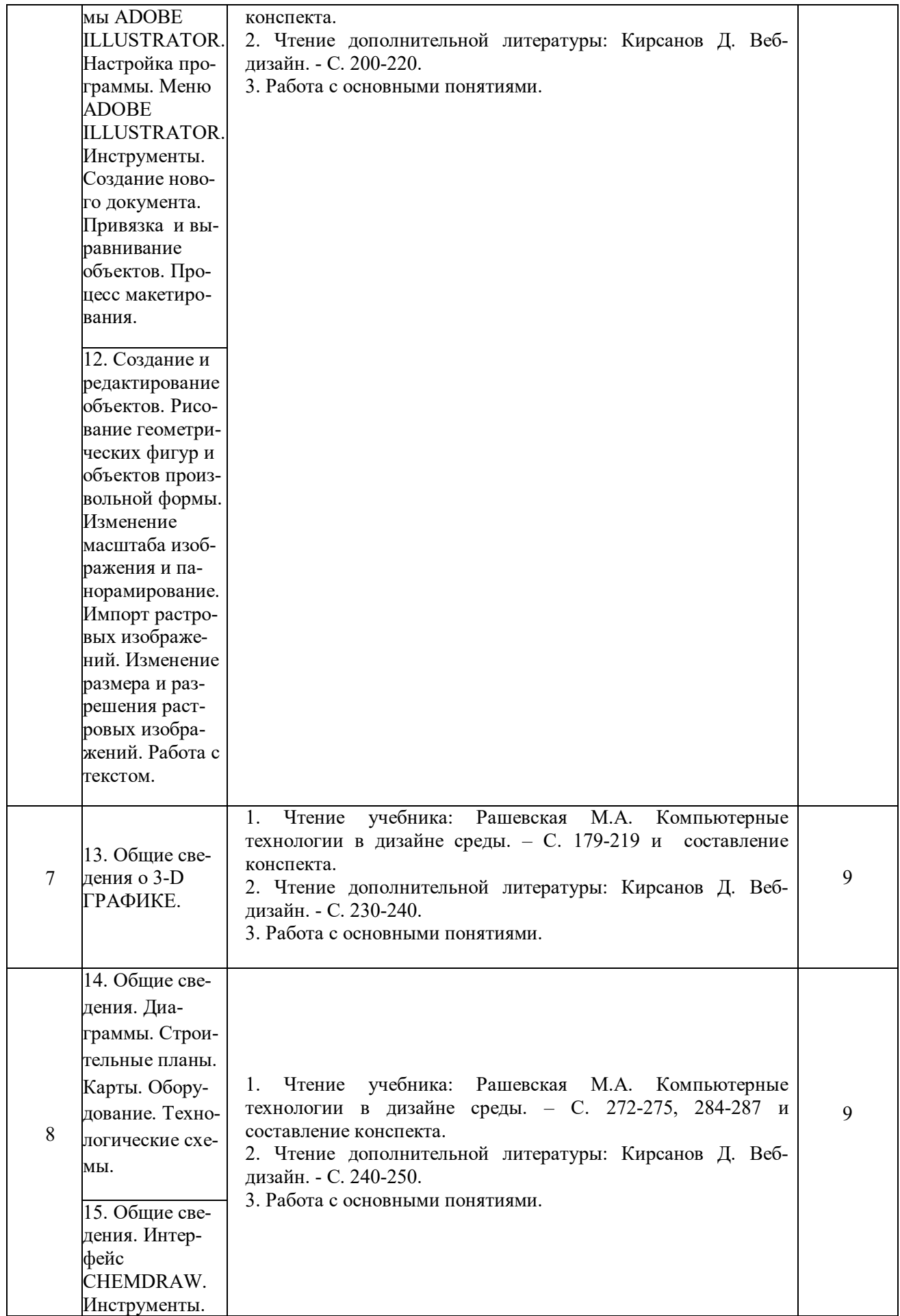

#### 6.2. Список литературы для самостоятельной работы

Список литературы для самостоятельной работы представлен в табл. 6.2.

Таблица 6.2 - Список литературы для самостоятельной работы

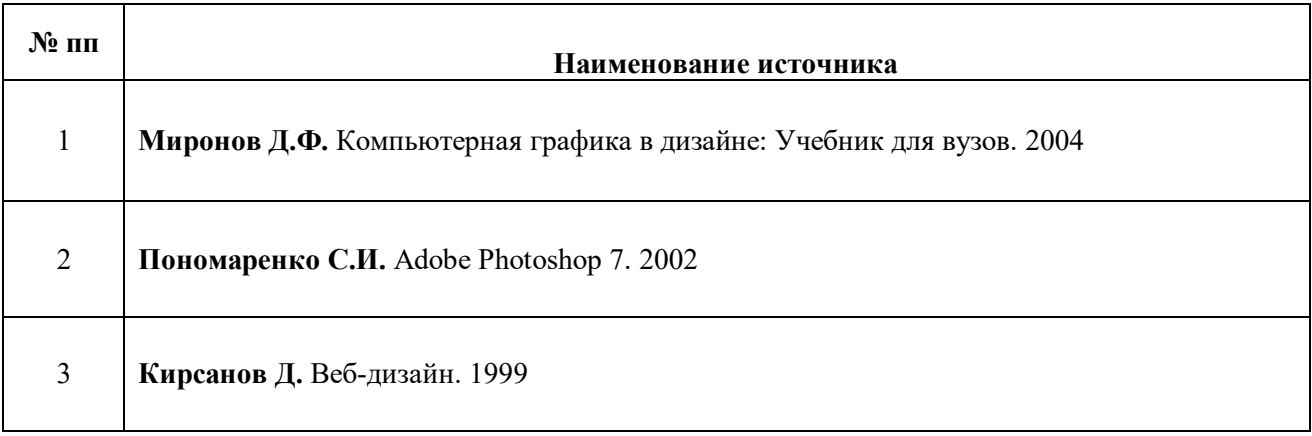

#### 6.3. Методическое сопровождение самостоятельной работы

1. Методические рекомендации по организации и планированию самостоятельной работы студентов по дисциплине. Приняты Учебно-методическим советом НГТУ им.<br>Р.Е. Алексеева, протокол № 2 от 22 апреля 2013 г. Электронный адрес: Р.Е. Алексеева, протокол № 2 от 22 апреля 2013 г. Электронный адрес: http://www.nntu.ru/RUS/otd\_sl/ymy/metod\_dokym\_obraz/met\_rekom\_organiz\_samoct\_rab.pdf?20

#### **7. Фонд оценочных средств для проведения промежуточной аттестации обучающихся по дисциплине**

#### **7.1. Перечень компетенций с указанием этапов их формирования в процессе освоения образовательной программы**

Этапы формирования компетенций (с указанием дисциплин, формирующих компетенции совместно с дисциплиной Б1.В.ДВ.4.2 «Компьютерный дизайн») отражены в разделе 3 (табл. 3.1 и 3.2).

Зная этапы формирования компетенций и место дисциплины Б1.В.ДВ.4.2 «Компьютерный дизайн» в этой ценностной цепочке создаем систему оценки уровней сформированности компетенций и результатов обучения по данной дисциплине. Для этого планируемые результаты обучения (знать, уметь и владеть) оцениваем, применив определенные критерии оценки, для чего формируем шкалу и процедуры оценивания (табл. 7.1).

Для каждого результата обучения выделяем 4 критерия, соответствующих степени сформированности данной компетенции (или ее части).

Эталонный планируемый результат соответствует критерию 4 (точность, правильность, соответствие).

Критерии 1-3 – показатели «отклонений от «эталона»».

Критерий 2 – минимальный приемлемый уровень сформированности компетенции (или ее части).

Таблица 7.1 - Шкалы оценивания на этапе промежуточной аттестации по дисциплине «Компьютерный дизайн»

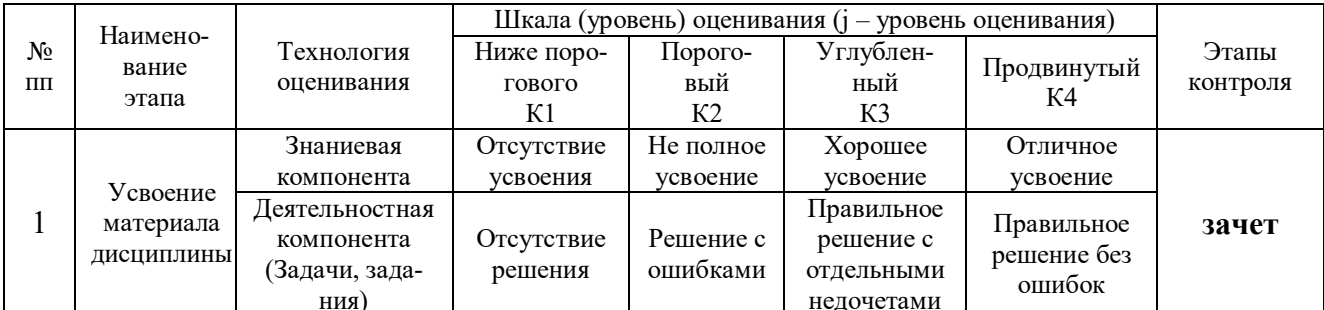

Критерии для определения уровня сформированности компетенций в рамках дисциплины при промежуточной аттестации (зачет):

Знаниевый компонент (знания) включает в себя планирование знаний на следующих уровнях:

- уровень знакомства с теоретическими основами  $3_1$ ;
- уровень воспроизведения 32;
- уровень извлечения новых знаний З<sub>3</sub>.

Деятельностный компонент (умения и навыки) планируется на следующих уровнях:

- умение решать типовые задачи с выбором известного метода, способа  $V_1$ ;
- умение решать задачи путем комбинации известных методов, способов  $V_2$ ;
- умение решать нестандартные задачи  $V_3$ .

7.2. Описание показателей и критериев оценивания компетенций на различных этапах их формировании, описание шкал оценивания (табл. 7.2)

Таблица 7.2 - Показатели достижений заданного уровня освоения компетенций в зависимости от этапа формирования

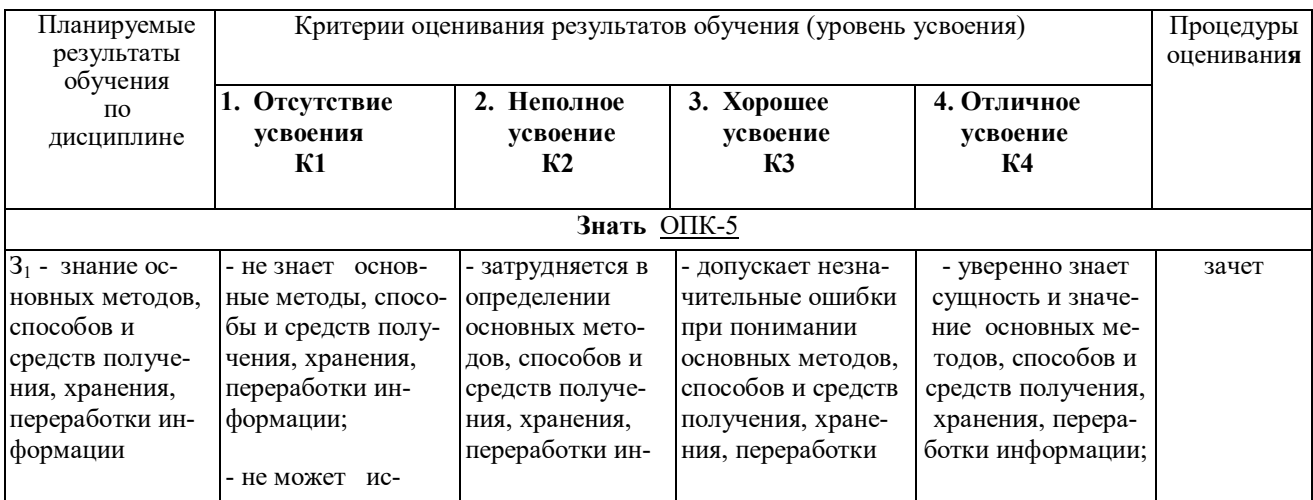

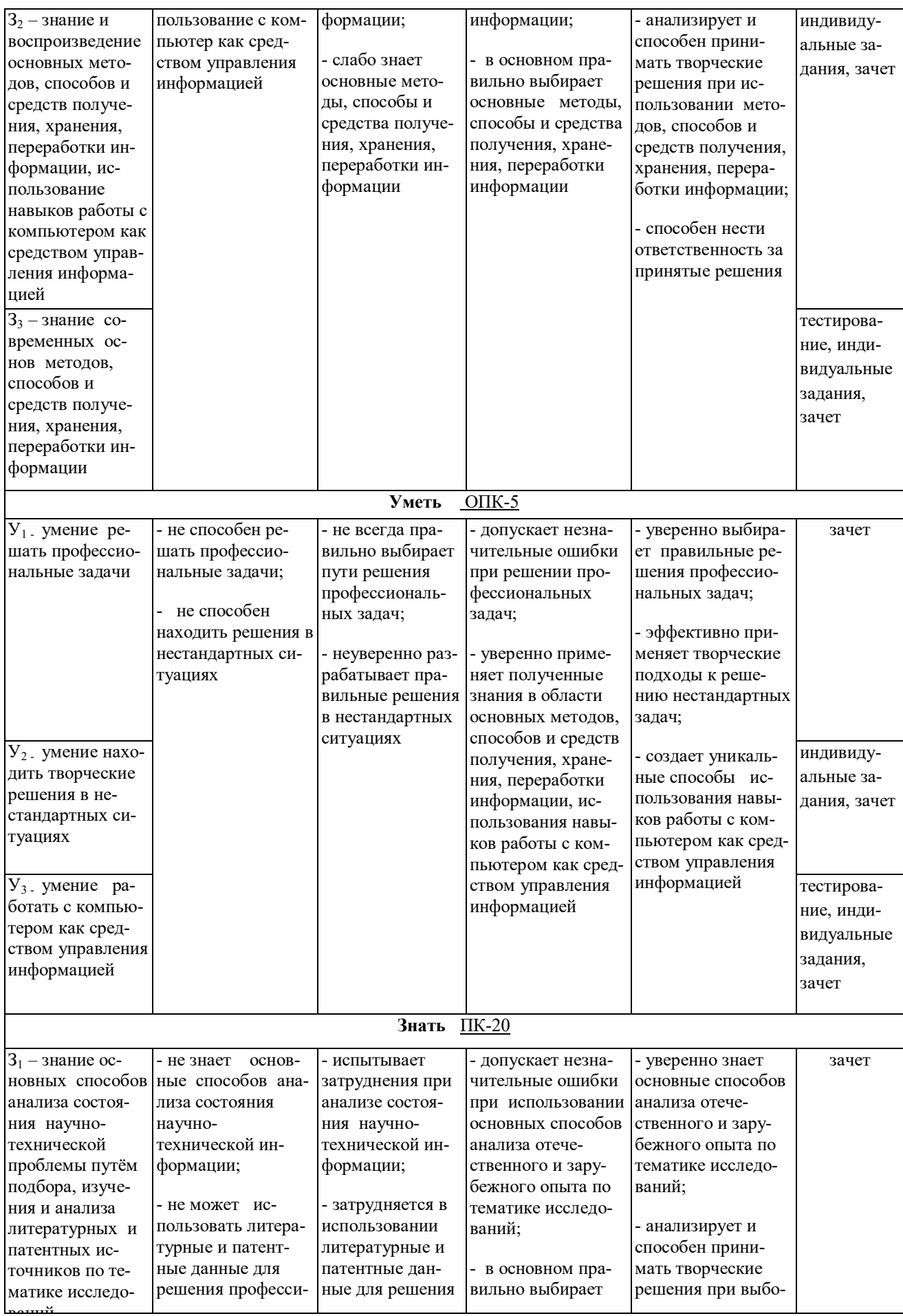

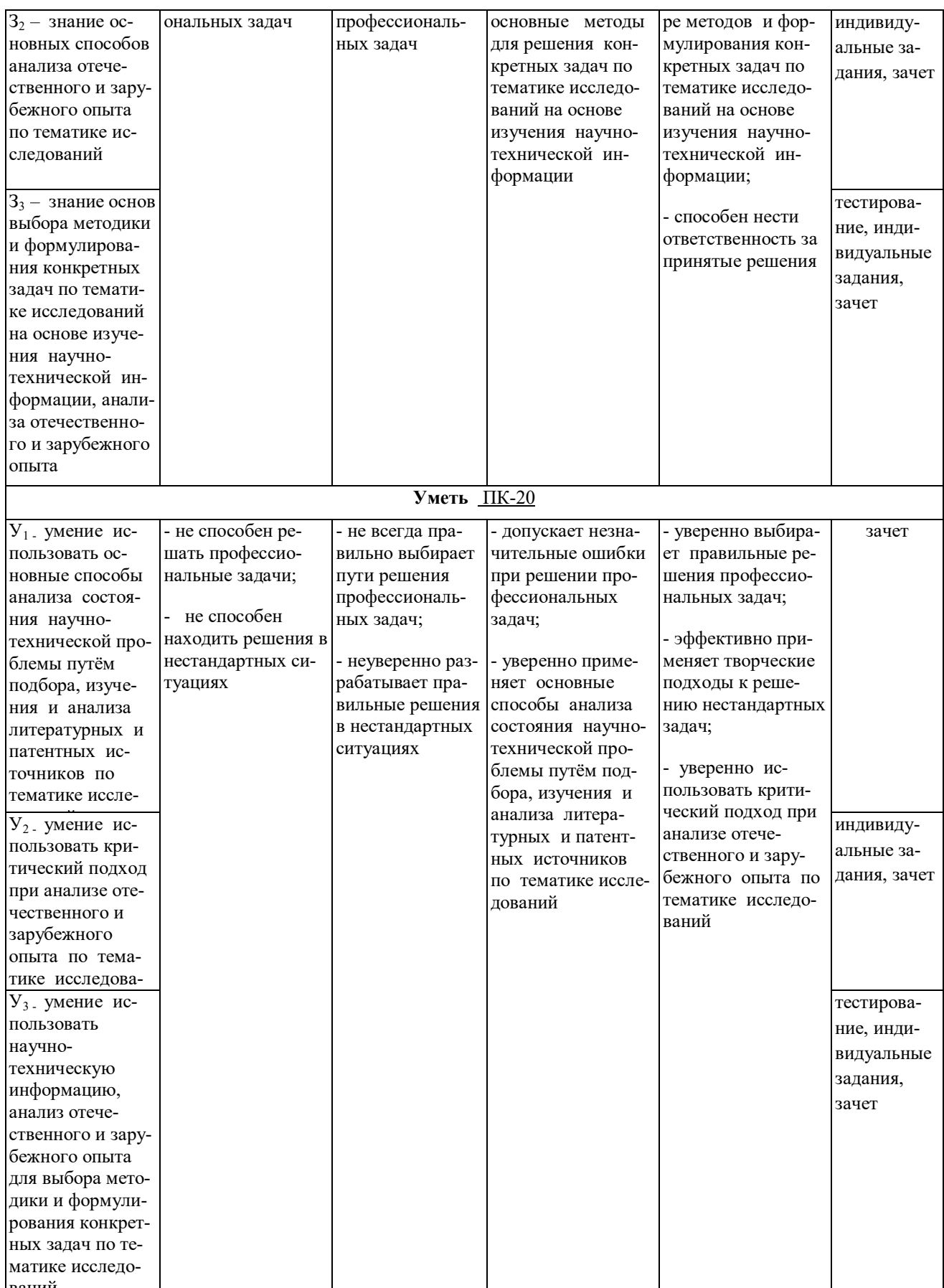

7.3. Материалы для текущей аттестации

Шкалы оценивания этапа текущей аттестации приведены в табл. 7.3.

| Вид                                   | Технология                           |                         | Шкала (уровень) оценивания на этапе текущего контроля |                                                                                    |                                                                                   |                                                                                                    |  |  |
|---------------------------------------|--------------------------------------|-------------------------|-------------------------------------------------------|------------------------------------------------------------------------------------|-----------------------------------------------------------------------------------|----------------------------------------------------------------------------------------------------|--|--|
| оценивания<br>аудиторных<br>занятий   | оценивания                           |                         | 1. Отсутствие<br>усвоения                             | 2. Неполное<br>усвоение                                                            | 3. Хорошее<br>усвоение                                                            | 4. Отличное<br>усвоение                                                                                                    |  |  |
| Работа<br>на лекциях                  | Участие в группо-<br>вых обсуждениях | $\mathbf{1}$            | отсутствие уча-<br>стия в обсуж-<br>дении             | единичное<br>высказывание                                                          | активное уча-<br>стие в обсужде-<br>НИИ                                           | высказывание<br>неординарных<br>суждений с<br>обоснование<br>точки зрения                                                             |  |  |
| Работа на<br>практических<br>занятиях | Выполнение прак-<br>тических заданий | $\overline{2}$          | задание выпол-<br>нено                                | задание вы-<br>полнено, но<br>есть серьез-<br>ные погреш-<br>ности в<br>оформлении | стандартно вы-<br>полненное зада-<br>ние, в соответ-<br>ствии с требо-<br>ваниями | задание выпол-<br>нено и оформле-<br>но с использова-<br>нием нестан-<br>дартных средств,<br>использование<br>которых обосно-<br>вано |  |  |
|                                       | Собеседование                        | $\overline{\mathbf{3}}$ | отсутствие не-<br>обходимых<br>знаний                 | знания при-<br>сутствуют не<br>в полном<br>объеме                                  | присутствуют<br>все необходи-<br>мые знания                                       | присутствуют<br>знания, удачно<br>дополняющие<br>рассмотренные в<br>аудитории                                                         |  |  |
| Оценка                                |                                      |                         | неудовлетвори-<br>тельно                              | удовлетвори-<br>тельно                                                             | хорошо                                                                            | отлично                                                                                                    |  |  |

Таблина 7.3 - Этап текушей аттестации по дисциплине

#### Критериальная оценка:

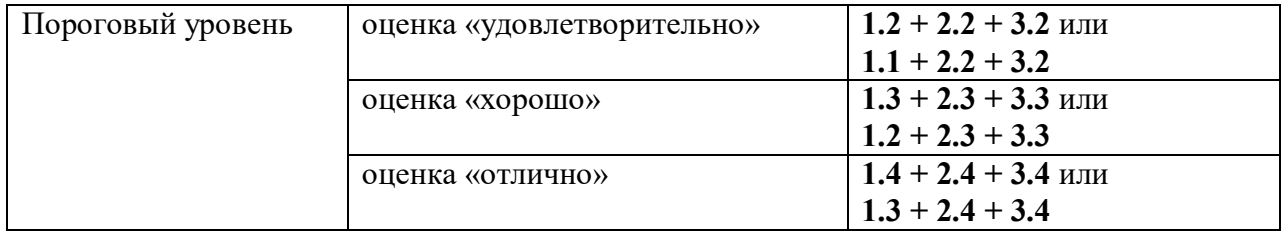

### 7.4. Материалы для промежуточной аттестации

Формой промежуточной аттестации по дисциплине является зачет.

Шкала оценивания этапа промежуточной аттестации зачет приведена в табл. 7.4.

| $1$ аблица 7. т $-$ Этан промсжуточной аттестации по дисциплинс |                          |                                                              |             |             |             |         |  |  |  |  |  |
|-----------------------------------------------------------------|--------------------------|--------------------------------------------------------------|-------------|-------------|-------------|---------|--|--|--|--|--|
| Наименование<br>этапа                                           | Гехнология<br>оценивания | Шкала (уровень) оценивания на этапе промежуточной аттестации |             |             |             |         |  |  |  |  |  |
|                                                                 |                          | 1. Отсутствие                                                | 2. Неполное | 3. Xopounce | 4. Отличное | Этапы   |  |  |  |  |  |
| оценивания                                                      |                          | усвоения                                                     | усвоение    | усвоение    | усвоение    | KOH-    |  |  |  |  |  |
|                                                                 |                          |                                                              |             |             |             | троля   |  |  |  |  |  |
| Отработка пропущенных занятий                                   |                          | Отсутствие                                                   | Неполное    | Хорошее     | Отличное    | тести-  |  |  |  |  |  |
|                                                                 |                          | усвоение                                                     | усвоение    | усвоение    | усвоение    | рование |  |  |  |  |  |
|                                                                 |                          | пропущенно-                                                  |             |             |             |         |  |  |  |  |  |

 $T_2$ блица  $7\text{\AA}$  Этап промежутоциой аттестации по лисциплице

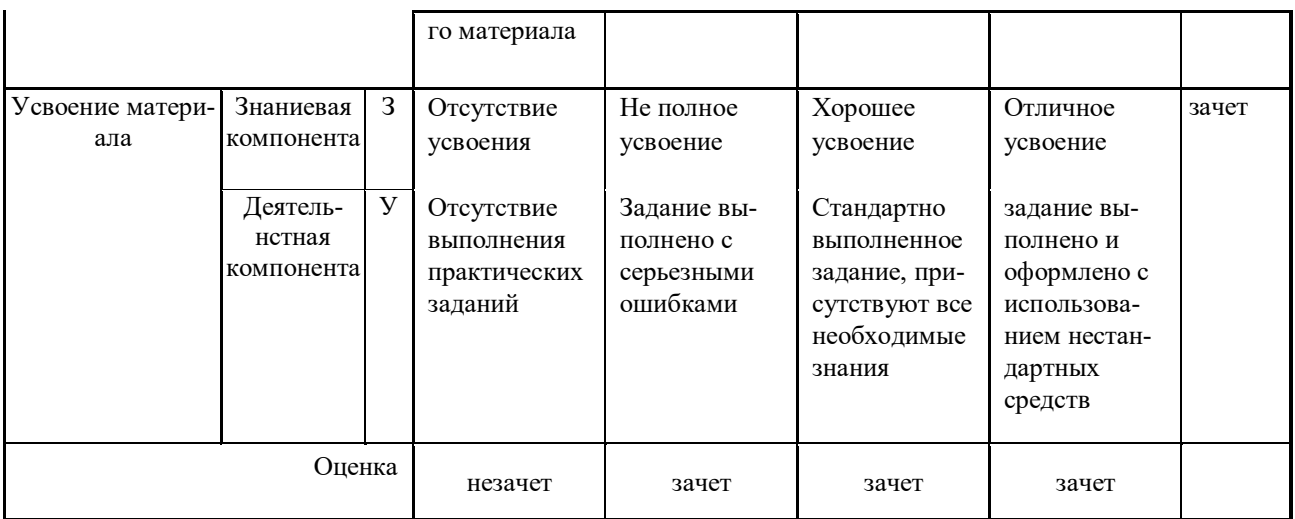

#### Критериальная оценка (на основании табл. 7.2)

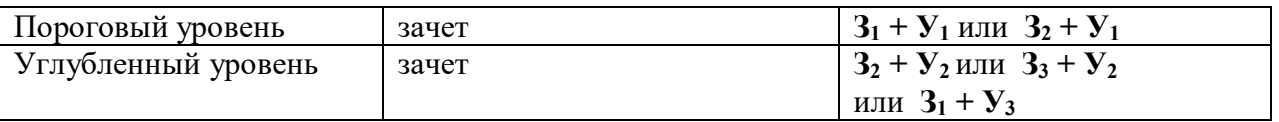

Зачет заслуживает обучающийся, обнаруживший полное знание учебного материала, успешно выполняющий предусмотренные в программе практические задания, усвоивший основную литературу, рекомендованную в программе.

Незачет выставляется обучающемуся, обнаружившему пробелы в знаниях основного учебного материала, допустившему принципиальные ошибки в выполнении предусмотренных программой практических заданий. Незачет ставится обучающимся, которые не могут продолжить обучение или приступить к профессиональной деятельности по окончании образовательного учреждения без дополнительных занятий по соответствующей дисциплине.

7.5. Типовые контрольные задания или иные материалы, необходимые для оценки знаний, умений, навыков и (или) опыта деятельности, характеризующих этапы формирования компетенций в процессе освоения образовательной деятельности

7.5.1. Конкретная технология оценивания, оценочные средства

Конкретная технология оценивания, в зависимости от вида учебной работы, представлена в табл. 5.2-5.5, оценочные средства указаны в табл. 7.5.

Для выполнения процедур оценивания составлен паспорт оценочных средств (табл.  $7.5$ ).

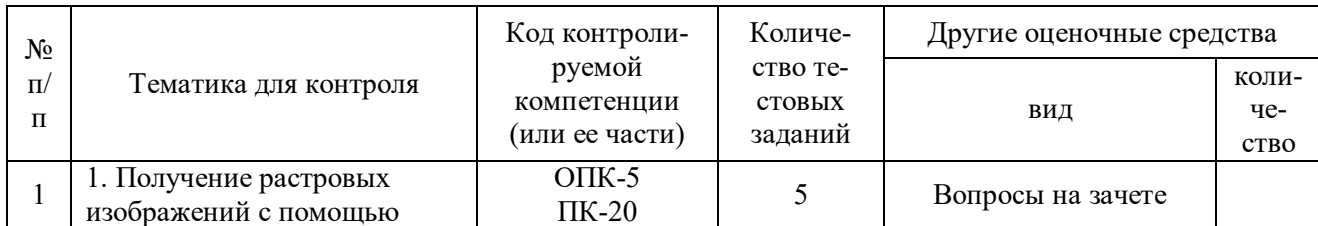

#### Таблица 7.5 - Паспорт оценочных средств

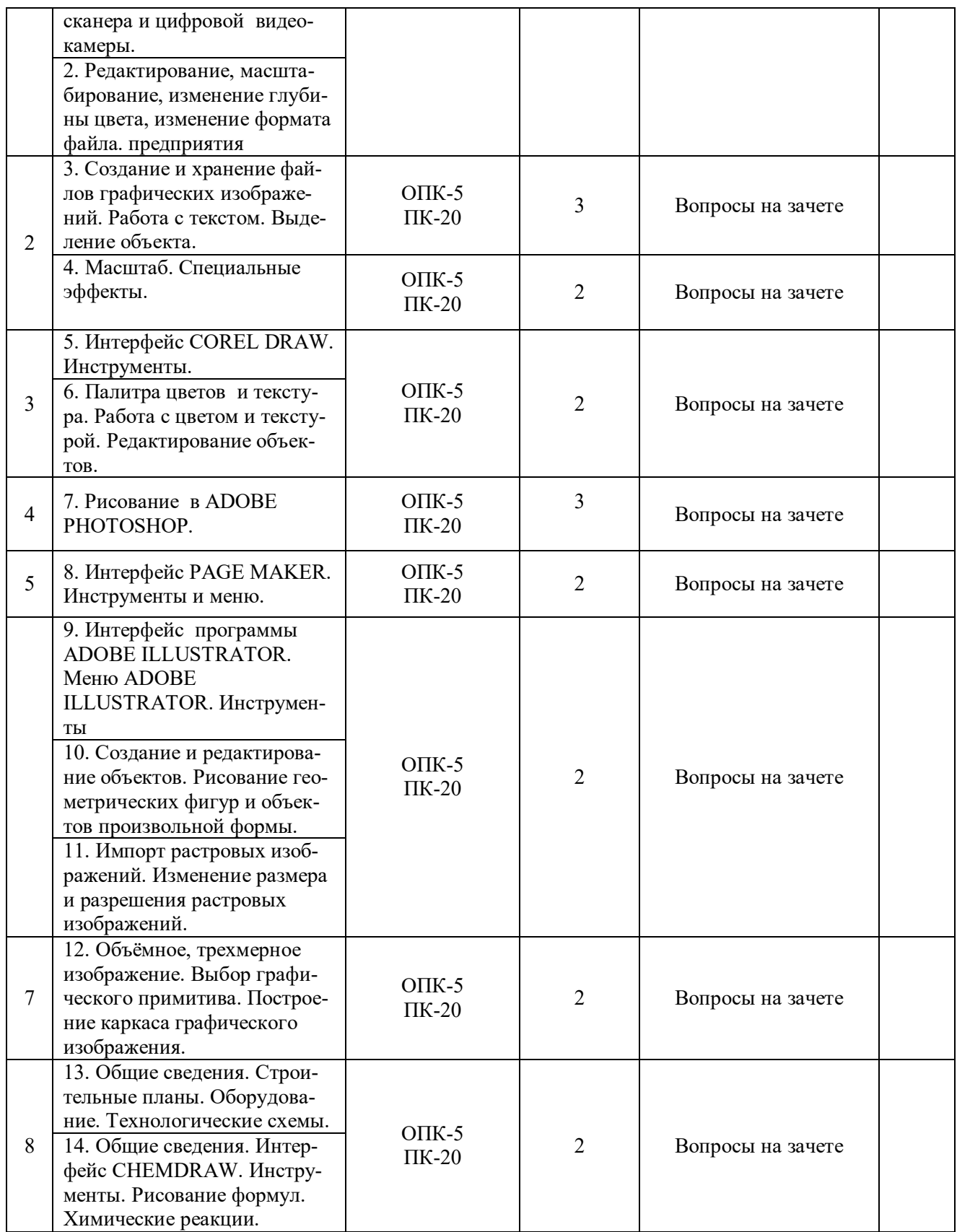

7.5.2. Комплект оценочных материалов, предназначенных для оценивания уровня сформированности компетенций на определенных этапах обучения

7.5.2.1. Комплект оценочных материалов для текущей аттестации

Перечень вопросов для текущей аттестации:

1. Классификация программ дизайна и графики

2. MICROSOFT POWER PAINT. Основное назначение. Интерфейс программы. Алгоритм работы.

3. COREL DRAW Основное назначение. Интерфейс программы. Алгоритм работы.

4. ADOBE PHOTOSHOP Основное назначение. Интерфейс программы. Алгоритм работы.

5. ADOBE ILLUSTRATOR Основное назначение. Интерфейс программы. Алгоритм работы.

6. 3-D ГРАФИКА Основное назначение. Интерфейс программы. Алгоритм работы.

7. ADOBE PAGE MAKER Основное назначение. Интерфейс программы. Алгоритм работы.

8. MICROSOFT VISIO Основное назначение. Интерфейс программы. Алгоритм работы.

9. CHEMDRAW Основное назначение. Интерфейс программы. Алгоритм работы.

Таблица 7.6 – Оценочные средства дисциплины для текущей аттестации

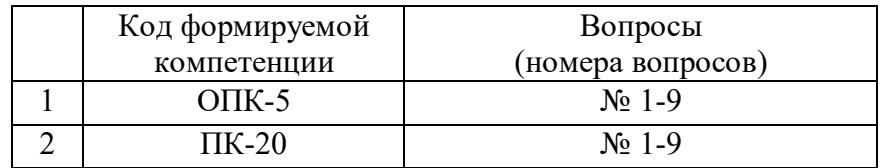

7.5.2.2. Критерии оценивания курсовой работы

*Не предусмотрено*

7.5.2.3. Комплект оценочных материалов для промежуточной аттестации

Перечень вопросов для промежуточной аттестации на зачете в 1 семестре:

1. Классификация программ дизайна и графики

2. MICROSOFT POWER PAINT. Основное назначение. Интерфейс программы. Алгоритм работы.

- 3. COREL DRAW Основное назначение. Интерфейс программы. Алгоритм работы.
- 4. ADOBE PHOTOSHOP Основное назначение. Интерфейс программы. Алгоритм работы.

5. ADOBE ILLUSTRATOR Основное назначение. Интерфейс программы. Алгоритм работы.

6. 3-D ГРАФИКА Основное назначение. Интерфейс программы. Алгоритм работы.

7. ADOBE PAGE MAKER Основное назначение. Интерфейс программы. Алгоритм работы.

8. MICROSOFT VISIO Основное назначение. Интерфейс программы. Алгоритм работы.

9. CHEMDRAW Основное назначение. Интерфейс программы. Алгоритм работы.

Таблица 7.7 – Оценочные средства дисциплины для промежуточной аттестации

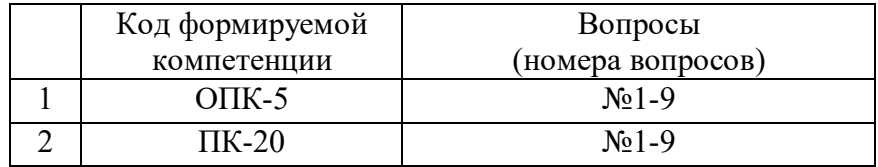

7.6. Методические материалы, определяющие процедуры оценивания знаний, умений, навыков и (или) опыта деятельности, характеризующих этапы формирования компетенций

Методические материалы представлены ниже:

- Положение о фонде оценочных средств для установления уровня сформированности компетенций обучающихся и выпускников на соответствие требованиям ФГОС ВО от 5 декабря 2014 г. http://www.nntu.ru/RUS/otd\_sl/ymy/norm\_dokym\_ngtу/pologo fonde\_ocen\_sredstv.pdf ;

- Положение о текущем контроле успеваемости и промежуточной аттестации обучающихся НГТУ http://www.nntu.ru/RUS/otd\_sl/ymy/norm\_dokym ngty/polog kontrol\_yspev.pdf ;

#### **8. Перечень основной и дополнительной учебной литературы, необходимой для освоения дисциплины**

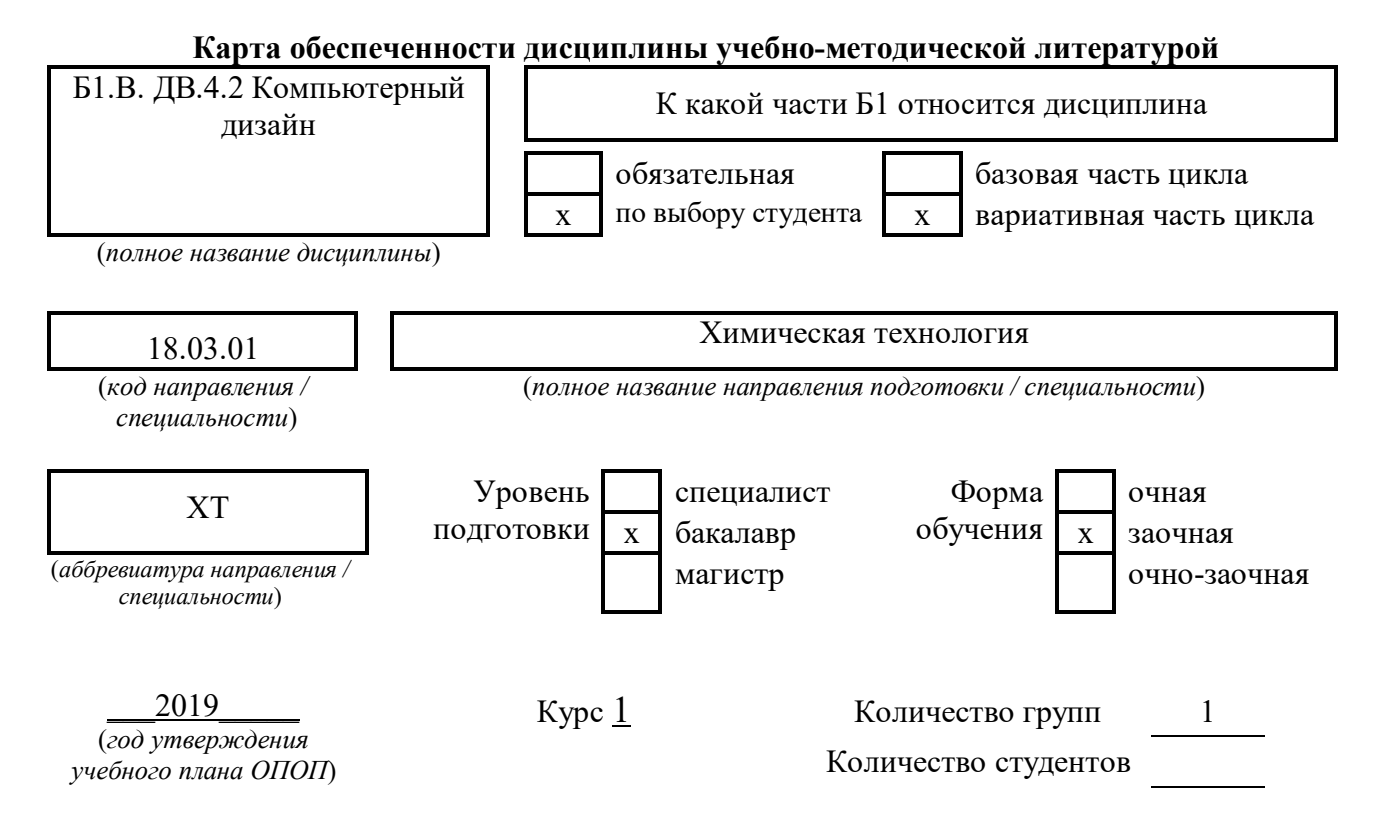

Составитель программы:

1) Овчарова Анна Владимировна, Дзержинский политехнический институт, кафедра «Химические и пищевые технологии», тел. 8(8313) 34-71-66.

## **СПИСОК ИЗДАНИЙ**

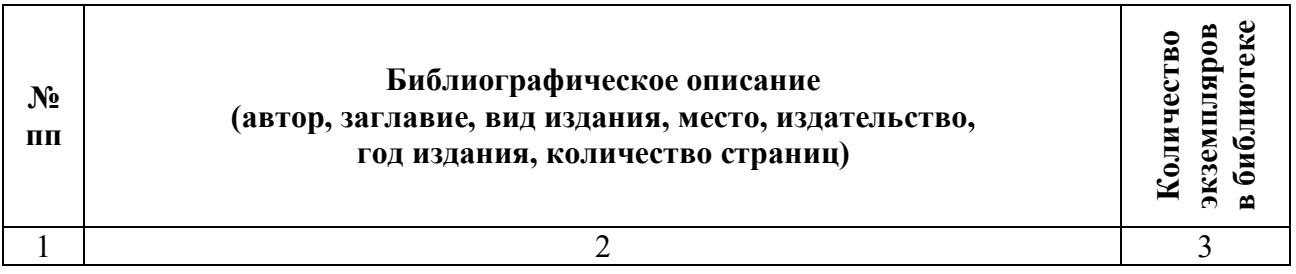

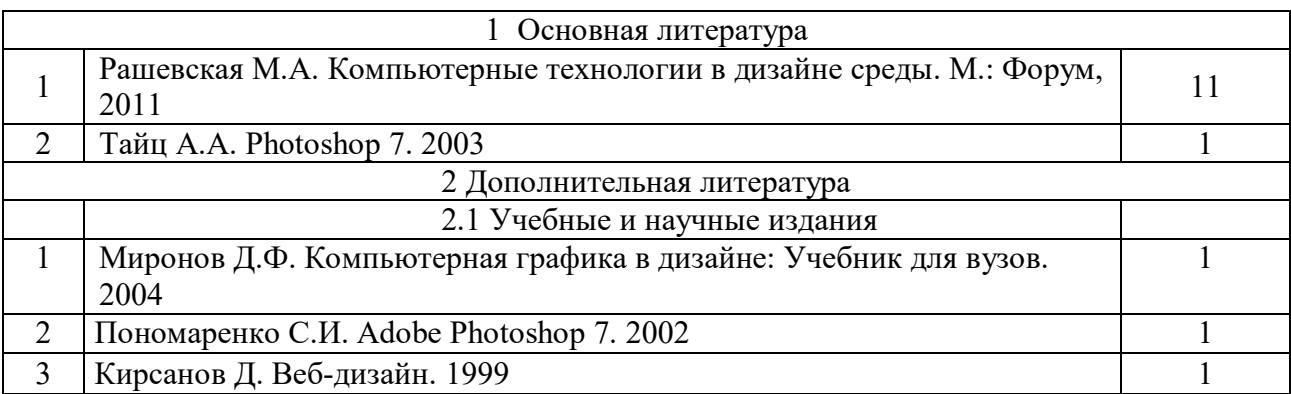

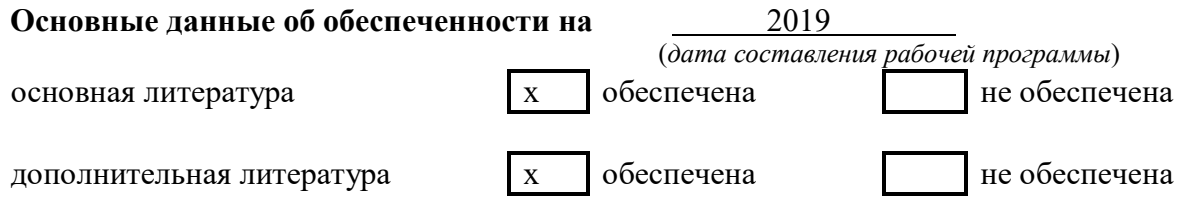

## **9. Перечень ресурсов информационно-телекоммуникационной сети «Интернет», необходимых для освоения дисциплины**

9.1. Ресурсы системы федеральных образовательных порталов:

1. Федеральный портал. Российское образование. http://www.edu.ru/

2. Российский образовательный портал. http://www.school.edu.ru/default.asp

3. Естественный научно-образовательный портал. http://www.en.edu.ru/

4. Федеральный правовой портал. Юридическая Россия. http://www.law.edu.ru/

5. Информационно-коммуникационные технологии в образовании. http://www.ict.edu.ru/

6. Федеральный образовательный портал. Социально-гуманитарное и политическое образование. http://www.humanities.edu.ru/

7. Российский портал открытого образования. http://www.openet.edu.ru/

8. Федеральный образовательный портал. Инженерное образование. http://www.techno.edu.ru/

9. Федеральный образовательный портал. Здоровье и образование. http://www.valeo.edu.ru/

10. Федеральный образовательный портал. Международное образование. http://www.international.edu.ru/

11. Федеральный образовательный портал. Непрерывная подготовка преподавателей. http://www.neo.edu.ru/wps/portal

12. Государственное учреждение «Центр исследований и статистики науки» ЦИСН. Официальный сайт: http://www.csrs.ru/about/default.htm.

13. Официальный сайт Федеральной службы государственной статистики РФ. Электронный ресурс: http://www.gks.ru.

- Зарубежные сетевые ресурсы

14. Архив научных журналов издательства http://iopscience.iop.org/и т.д.

9.2. Научно-техническая библиотека НГТУ им. Р.Е Алексеева **http://www.nntu.ru/RUS/biblioteka/bibl.html** 

9.2.1. Электронные библиотечные системы Электронно-библиотечная система ООО «Издательство Лань»:

*Электронный каталог книг http://library.nntu.nnov.ru/*

*Электронный каталог периодических изданий http://library.nntu.nnov.ru/ Информационная система доступа к каталогам библиотек сферы образования и науки ЭКБСОН http://www.vlibrary.ru/* Электронная библиотечная система «Университетская библиотека ONLINE НГТУ» http://biblioclub.ru/index.php?page=main\_ub Электронная библиотека "Айбукс" **http://ibooks.ru/** Реферативные наукометрические базы *WebofSciencehttp://apps.webofknowledge.com/UA\_GeneralSearch\_input.do Scopus http://www.scopus.com/* Реферативные журналы **http://www.nntu.ru/RUS/biblioteka/resyrs/ref\_gyrnal\_14.htm** Госты Нормы, правила, стандарты и законодательство России **http://www.nntu.ru/RUS/biblioteka/resyrs/norma.htm**  База данных гостов РосИнформ Вологодского ЦНТИ **http://www.nntu.ru/RUS/biblioteka/resyrs/baza\_gost.htm** Бюллетени новых поступлений литературы в библиотеку **http://www.nntu.ru/RUS/biblioteka/index.htm** Ресурсы Интернет **http://www.nntu.ru/RUS/biblioteka/index.htm** Персональные библиографические указатели ученых НГТУ http://www.nntu.ru/RUS/biblioteka/bibl\_ych.html *Доступ онлайн* Научные журналы НЭИКОН ЭБС BOOK.ru. База данных зарубежных диссертаций "ProQuestDissertation&ThesesGlobal" ЭБС ZNANIUM.COM ЭБС издательства "Лань" ЭБС"Айбукс" База данных Scopus издательства Elsevier; База данных WebofScienceCoreCollection База данных Polpred.com Обзор СМИ Электронная библиотека eLIBRARY.RU **http://www.nntu.ru/RUS/biblioteka/news.html**

 9.3. Центр дистанционных образовательных технологий НГТУ им. Р.Е. Алексеева Электронная библиотека http://cdot-nntu.ru/?page\_id=312

9.4. Научно-техническая библиотека ДПИ НГТУ http://http://www.dpi-ngtu.ru/

 9.4.1. Электронные библиотечные системы Электронно-библиотечная система ООО «Издательство Лань»: *http://e.lanbook.com/* Электронно-библиотечная система издательства «ЮРАЙТ» http://biblio-online.at/home?1 Информационная система «Единое окно доступа к информационным ресурсам» http://window.edu. ru/catalog/

Госты Нормы, правила, стандарты и законодательство России **http://gost-rf.ru/** Электронная библиотека eLIBRARY.RU http://elibrary.ru/defaultx.aspЭлектронный каталог локально

9.4.2. Информационные ресурсы библиотеки ДПИ НГТУ

Электронная библиотека - локально

База выполненных запросов - локально

#### **Реферативные журналы Falcon 2.0** - локально

Справочно-поисковая система «КонсультантПлюс» - локально

Виртуальная выставка трудов преподавателей ДПИ НГТУ http: //www.dpingtu.ru/aboutlibrary/1115—2015

Виртуальная выставка трудов преподавателей ДПИ НГТУ (Архив) http://www.dpi-

ngtu.ru/aboutlibrary/862-virtvistavkaprepoddpingtu

Библиографические указатели преподавателей ДПИ НГТУ http://www.dpingtu.ru/aboutlibrary/798-

biblukazateliprepodovdpi

Бюллетень новых поступлений http://dpi-ngtu.ru/doc\_for\_load/novie\_postuplenia.pdf Периодические издания: «Периодические издания ДПИ НГТУ»; «Сводный список журналов»;

«Журналы в интернете» http://www.dpi-ngtu.ru/aboutlibrary/periodizdaniya Виртуальные выставки http://www.dpi-ngtu.ru/aboutlibrary/virtvistavki Научно-техническая библиотека НГТУ им. РЕ. Алексеева http://www.nntu.rii/RUS/biblioteka/bilt.html

9.4.3. Интернет-ресурсы **http://www.dpi-ngtu.ru/aboutlibrary/resourses** Официальные сайты Образовательные ресурсы Библиотеки в интернете Патенты и стандарты Информационные центры Энциклопедии, справочники, словари 9.4.4. Материалы в помощь студентам: http://www.dpi-ngtu.ru/aboutlibrary/resourses

#### **10. Методические указания для обучающихся по освоению дисциплины**

10.1. Методические рекомендации НГТУ им. Р.Е.Алексеева:

 Методические рекомендации по организации аудиторной работы. Приняты Учебнометодическим советом НГТУ им. Р.Е. Алексеева, протокол № 2 от 22 апреля 2013 г. Электронный адрес:

http://www.nntu.ru/RUS/otd\_sl/ymy/metod\_dokym\_obraz/met\_rekom\_aydit\_rab.pdf?20. Дата обращения 23.09.2015.

 Методические рекомендации по организации и планированию самостоятельной работы студентов по дисциплине. Приняты Учебно-методическим советом НГТУ им. Р.Е. Алексеева, протокол № 2 от 22 апреля 2013 г. Электронный адрес: http://www.nntu.ru/RUS/otd\_sl /ymy/metod dokym obraz/met rekom organiz samoct rab.pdf?20. Учебное пособие «Проведение занятий с применением интерактивных форм и методов обучения», Ермакова Т.И., Ивашкин Е.Г., 2013 г. Электронный адрес: http://www.nntu.ru/RUS/otd\_sl/ymy/metod\_dokym\_obraz/provedenie-zanyatij-s-

primeneniem-interakt.pdf.

 Учебное пособие «Организация аудиторной работы в образовательных организациях высшего образования», Ивашкин Е.Г., Жукова Л.П., 2014 г. Электронный адрес: http://www.nntu.ru/RUS/otd\_sl/ymy/metod\_dokym\_obraz/organizaciya-auditornojraboty.pdf.

 **11. Перечень информационных технологий, используемых при осуществлении образовательного процесса по дисциплине, включая перечень программного обеспечения и информационных справочных** 

## **систем (при необходимости)**

Дисциплина, относится к группе дисциплин, в рамках которых предполагается использование информационных технологий как вспомогательного инструмента.

Информационные технологии применяются в следующих направлениях:

- демонстрация дидактических материалов с использованием мультимедийных технологий;

- проведение практических занятий в информационно вычислительном центре.

### **12. Описание материально-технической базы, необходимой для осуществления образовательного процесса по дисциплине**

Специализированная аудитория № 2305, оснащенная мультимедийной установкой. Предназначена для чтения лекций и проведения зачета по дисциплине «Компьютерный дизайн».

#### Таблица 12.1 – Сведения о помещениях

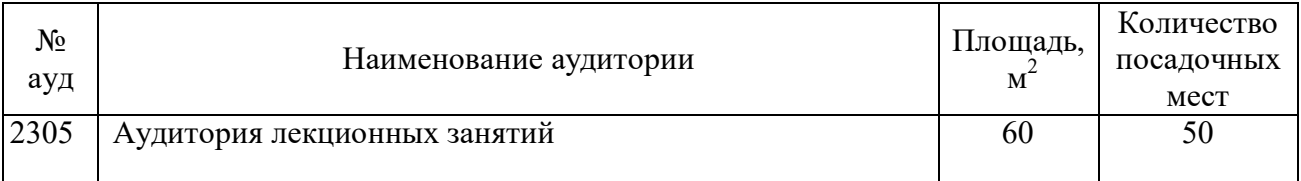

#### Таблица 12.2 – Основное учебное оборудование

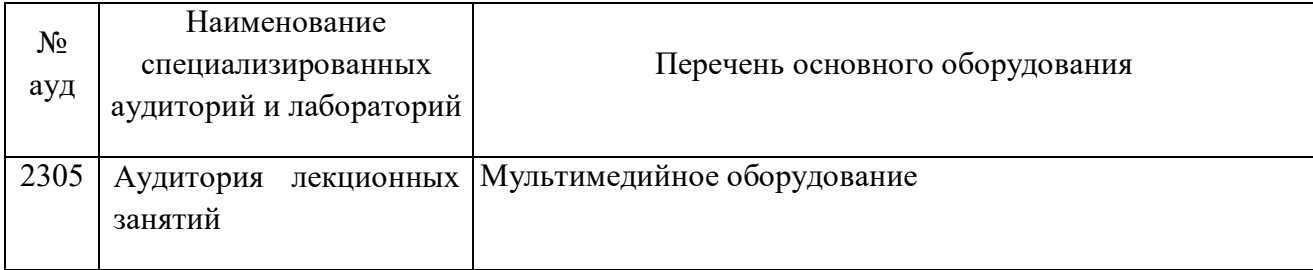